# **OpenStudio-HPXML Documentation**

**Scott Horowitz**

**Sep 22, 2020**

# Contents:

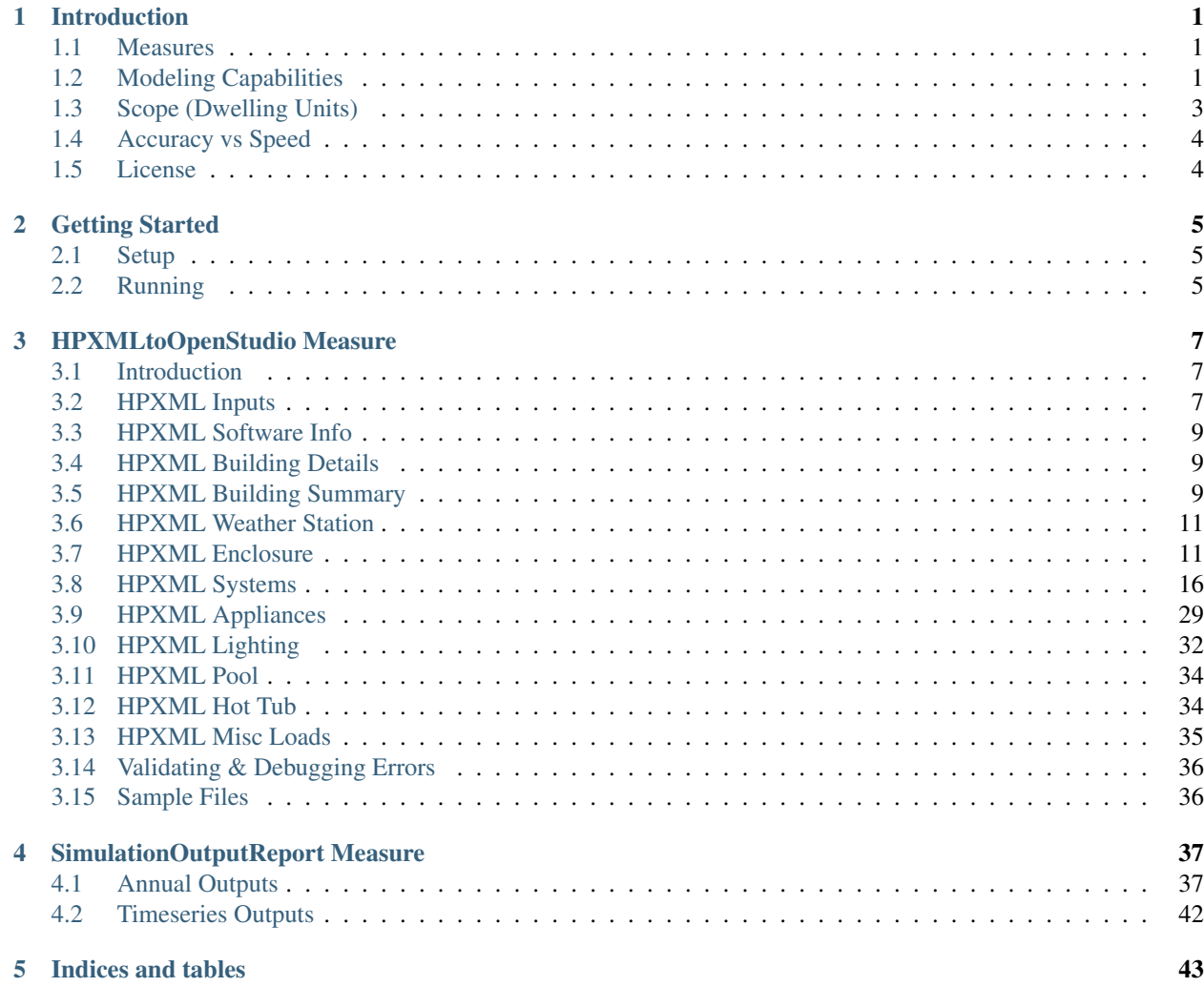

# CHAPTER<sup>1</sup>

# Introduction

<span id="page-4-0"></span>The OpenStudio-HPXML repository consists of residential [OpenStudio measures](http://nrel.github.io/OpenStudio-user-documentation/getting_started/about_measures/) that handle [HPXML files.](https://hpxml.nrel.gov)

# <span id="page-4-1"></span>**1.1 Measures**

This repository contains two OpenStudio measures:

- 1. HPXMLtoOpenStudio: A measure that translates an HPXML file to an OpenStudio model.
- 2. SimulationOutputReport: A reporting measure that generates a variety of annual/timeseries outputs for a residential HPXML-based model.

# <span id="page-4-2"></span>**1.2 Modeling Capabilities**

The OpenStudio-HPXML workflow can accommodate the following building features/technologies:

- Enclosure
	- Attics
		- \* Vented
		- \* Unvented
		- \* Conditioned
		- \* Radiant Barriers
	- Foundations
		- \* Slab
		- \* Unconditioned Basement
		- \* Conditioned Basement
- \* Vented Crawlspace
- \* Unvented Crawlspace
- \* Ambient
- Garages
- Windows & Overhangs
- Skylights
- Doors

#### • HVAC

- Heating Systems
	- \* Electric Resistance
	- \* Central/Wall/Floor Furnaces
	- \* Stoves, Portable/Fixed Heaters
	- \* Boilers
	- \* Fireplaces
- Cooling Systems
	- \* Central/Room Air Conditioners
	- \* Evaporative Coolers
	- \* Mini Split Air Conditioners
	- \* Chillers
	- \* Cooling Towers
- Heat Pumps
	- \* Air Source Heat Pumps
	- \* Mini Split Heat Pumps
	- \* Ground Source Heat Pumps
	- \* Dual-Fuel Heat Pumps
	- \* Water Loop Heat Pumps
- Thermostat Setpoints
- Ducts
- Water Heating
	- Water Heaters
		- \* Storage Tank
		- \* Instantaneous Tankless
		- \* Heat Pump Water Heater
		- \* Indirect Water Heater (Combination Boiler)
		- \* Tankless Coil (Combination Boiler)
	- Solar Hot Water
- Desuperheaters
- Hot Water Distribution
	- \* Recirculation
- Drain Water Heat Recovery
- Hot Water Fixtures
- Mechanical Ventilation
	- Exhaust Only
	- Supply Only
	- Balanced
	- Energy Recovery Ventilator
	- Heat Recovery Ventilator
	- Central Fan Integrated Supply
	- Shared Systems w/ Recirculation and/or Preconditioning
- Kitchen/Bath Fans
- Whole House Fan
- Photovoltaics
- Appliances
	- Clothes Washer
	- Clothes Dryer
	- Dishwasher
	- Refrigerator
	- Cooking Range/Oven
- Dehumidifiers
- Lighting
- Ceiling Fans
- Pool/Hot Tub
- Plug/Fuel Loads

# <span id="page-6-0"></span>**1.3 Scope (Dwelling Units)**

The OpenStudio-HPXML workflow is intended to be used to model individual residential dwelling units – either a single-family detached (SFD) building, or a single unit of a single-family attached (SFA) or multifamily (MF) building. This approach was taken because:

- It is required/desired for certain projects.
- It improves runtime speed by being able to simulate individual units in parallel (as opposed to simulating the entire building).
- It doesn't necessarily preclude the possibility of running a single integrated EnergyPlus simulation.

To model units of SFA/MF buildings, current capabilities include:

- Defining surfaces adjacent to generic SFA/MF spaces (e.g., "other housing unit" or "other multifamily buffer space").
- Locating various building components (e.g., ducts, water heaters, appliances) in these SFA/MF spaces.
- Defining shared systems (HVAC, water heating, mechanical ventilation, etc.) by approximating the energy use attributed to the unit.

Note that only the energy use attributed to each dwelling unit is calculated. Other OpenStudio capabilities should be used to supplement this workflow if the energy use of non-residential dwelling spaces (e.g., gyms, elevators, corridors, etc.) are of interest.

For situations where more complex, integrated modeling is required, it is possible to merge multiple OpenStudio models together into a single model, such that one could merge all residential OSMs together and potentially combine it with a commercial OSM. That capability is outside the scope of this project.

# <span id="page-7-0"></span>**1.4 Accuracy vs Speed**

The EnergyPlus simulation engine is like a Swiss army knife. There are often multiple models available for the same building technology with varying trade-offs between accuracy and speed. This workflow standardizes the use of EnergyPlus (e.g., the choice of models appropriate for residential buildings) to provide a fast and easy to use solution.

The workflow is continuously being evaluated for ways to reduce runtime without significant impact on accuracy. End-to-end simulations typically run in 3-10 seconds, depending on complexity, computer platform and speed, etc.

There are additional ways that software developers using this workflow can reduce runtime:

- Run on Linux/Mac platform, which is significantly faster by taking advantage of the POSIX fork call.
- Do not use the  $-\text{hourly}$  flag unless hourly output is required. If required, limit requests to hourly variables of interest.
- Run on computing environments with 1) fast CPUs, 2) sufficient memory, and 3) enough processors to allow all simulations to run in parallel.

# <span id="page-7-1"></span>**1.5 License**

This project is available under a BSD-3-like license, which is a free, open-source, and permissive license. For more information, check out the [license file.](https://github.com/NREL/OpenStudio-HPXML/blob/master/LICENSE.md)

# CHAPTER 2

# Getting Started

# <span id="page-8-1"></span><span id="page-8-0"></span>**2.1 Setup**

To get started:

- 1. Download [OpenStudio 3.0.0](https://github.com/NREL/OpenStudio/releases/tag/v3.0.0) and install the Command Line Interface/EnergyPlus components, or use the [nrel/openstudio docker image.](https://hub.docker.com/r/nrel/openstudio)
- 2. Download the [latest release](https://github.com/NREL/OpenStudio-HPXML/releases) for these OpenStudio measures.

# <span id="page-8-2"></span>**2.2 Running**

To programatically run simulations, it's recommended to use the OpenStudio [Command Line Interface.](http://nrel.github.io/OpenStudio-user-documentation/reference/command_line_interface/) Two general approaches (basic and advanced) for running via the CLI are described below. The OpenStudio measures can also be run from user interfaces (e.g., the [OpenStudio Application](http://nrel.github.io/OpenStudio-user-documentation/reference/openstudio_application_interface/) or [Parametric Analysis Tool\)](http://nrel.github.io/OpenStudio-user-documentation/reference/parametric_analysis_tool_2/).

Note: If the openstudio command is not found, it's because the executable is not in your PATH. Either add the executable to your PATH or point directly to the executable found in the openstudio-X.X.X/bin directory.

#### **2.2.1 Basic Run**

The simplest and fastest method is to call the OpenStudio CLI with the provided workflow/run\_simulation. rb script.

For example: openstudio workflow/run\_simulation.rb -x workflow/sample\_files/base. xml

This will create a "run" directory with all input/output files. By default it will be found at the same location as the input HPXML file.

Run openstudio workflow/run\_simulation.rb -h to see all available commands/arguments.

# **2.2.2 Advanced Run**

If additional flexibility is desired (e.g., specifying individual measure arguments, including additional OpenStudio measures to run alongside this measure in a workflow, etc.), create an [OpenStudio Workflow \(OSW\)](https://nrel.github.io/OpenStudio-user-documentation/reference/command_line_interface/#osw-structure) file. The OSW is a JSON file that will specify all the OpenStudio measures (and their arguments) to be run sequentially. A template OSW that simply runs the HPXMLtoOpenStudio and SimulationOutputReport measures on the workflow/ sample\_files/base.xml file can be found at workflow/template.osw.

For example: openstudio run -w workflow/template.osw

This will create a "run" directory with all input/output files. By default it will be found at the same location as the OSW file.

## **2.2.3 Outputs**

In addition to the standard EnergyPlus outputs found in the run directory, a variety of high-level annual outputs are conveniently reported in the resulting run/results\_annual.csv file.

Timeseries outputs can also be requested using either the Basic or Advanced approaches. When requested, timeseries outputs will be found in the run/results\_timeseries.csv file.

See the *[SimulationOutputReport Measure](#page-40-0)* section for a description of all available outputs available.

# CHAPTER 3

# HPXMLtoOpenStudio Measure

# <span id="page-10-1"></span><span id="page-10-0"></span>**3.1 Introduction**

The HPXMLtoOpenStudio measure requires a building description in an [HPXML file](https://hpxml.nrel.gov/) format. HPXML is an open data standard for collecting and transferring home energy data. Using HPXML files reduces the complexity and effort for software developers to leverage the EnergyPlus simulation engine.

# <span id="page-10-2"></span>**3.2 HPXML Inputs**

HPXML is an flexible and extensible format, where nearly all elements in the schema are optional and custom elements can be included. Because of this, a stricter set of requirements for the HPXML file have been developed for purposes of running EnergyPlus simulations.

HPXML files submitted to OpenStudio-HPXML should undergo a two step validation process:

1. Validation against the HPXML Schema

The HPXML XSD Schema can be found at HPXMLtoOpenStudio/resources/HPXML.xsd. It should be used by the software developer to validate their HPXML file prior to running the simulation. XSD Schemas are used to validate what elements/attributes/enumerations are available, data types for elements/attributes, the number/order of children elements, etc.

OpenStudio-HPXML does not validate the HPXML file against the XSD Schema and assumes the file submitted is valid.

2. Validation using [Schematron](http://schematron.com/)

The Schematron document for the EnergyPlus use case can be found at HPXMLtoOpenStudio/ resources/EPvalidator.xml. Schematron is a rule-based validation language, expressed in XML using XPath expressions, for validating the presence or absence of inputs in XML files. As opposed to an XSD Schema, a Schematron document validates constraints and requirements based on conditionals and other logical statements. For example, if an element is specified with a particular value, the applicable enumerations of another element may change.

OpenStudio-HPXML automatically validates the HPXML file against the Schematron document and reports any validation errors, but software developers may find it beneficial to also integrate Schematron validation into their software.

Important: Usage of both validation approaches (XSD and Schematron) is recommended for developers actively working on creating HPXML files for EnergyPlus simulations:

- Validation against XSD for general correctness and usage of HPXML
- Validation against Schematron for understanding XML document requirements specific to running EnergyPlus

#### **3.2.1 Input Defaults**

An increasing number of elements in the HPXML file are being made optional with "smart" defaults. Default values, equations, and logic are described throughout this documentation.

Most defaults can also be seen by using the debug argument/flag when running the workflow on an actual HPXML file. This will create a new HPXML file (in.xml in the run directory) where additional fields are populated for inspection.

For example, suppose a HPXML file has a window defined as follows:

```
<Window>
  <SystemIdentifier id='Window'/>
  <Area>108.0</Area>
  <Azimuth>0</Azimuth>
  <UFactor>0.33</UFactor>
 <SHGC>0.45</SHGC>
  <AttachedToWall idref='Wall'/>
</Window>
```
In the in. xml file, the window would have additional elements like so:

```
<Window>
  <SystemIdentifier id='Window'/>
  <Area>108.0</Area>
  <Azimuth>0</Azimuth>
  <UFactor>0.33</UFactor>
  <SHGC>0.45</SHGC>
 <InteriorShading>
    <SystemIdentifier id='WindowInteriorShading'/>
    <SummerShadingCoefficient>0.7</SummerShadingCoefficient>
    <WinterShadingCoefficient>0.85</WinterShadingCoefficient>
 </InteriorShading>
  <FractionOperable>0.67</FractionOperable>
  <AttachedToWall idref='Wall'/>
</Window>
```
Warning: The OpenStudio-HPXML workflow generally treats missing HPXML elements differently than elements provided but without additional detail. For example, if an HPXML file has no Refrigerator element defined, it will be interpreted as a building that has no refrigerator and modeled this way. On the other hand, if there is a Refrigerator element defined but no elements within, it is interpreted as a building that has a refrigerator, but no information about the refrigerator is known. In this case, its details (e.g., location, energy use) will be defaulted in the model.

# <span id="page-12-0"></span>**3.3 HPXML Software Info**

High-level simulation inputs are entered in HPXML's /HPXML/SoftwareInfo. Current inputs include simulation controls and HVAC sizing controls.

## **3.3.1 HPXML Simulation Control**

EnergyPlus simulation controls can be entered in extension/SimulationControl.

The simulation timestep can be optionally provided as Timestep, where the value is in minutes and must be a divisor of 60. If not provided, the default value of 60 (i.e., 1 hour) is used.

The simulation run period can be optionally specified with BeginMonth/BeginDayOfMonth and/or EndMonth/EndDayOfMonth. The BeginMonth/BeginDayOfMonth provided must occur before EndMonth/EndDayOfMonth provided (e.g., a run period from 10/1 to 3/31 is invalid). If not provided, default values of January 1st and December 31st will be used.

Whether to apply daylight saving time can be optionally denoted with DaylightSaving/Enabled. If either DaylightSaving or DaylightSaving/Enabled is not provided, DaylightSaving/Enabled will default to true. If daylight saving is enabled, the daylight saving period can be optionally specified with DaylightSaving/BeginMonth, DaylightSaving/BeginDayOfMonth, DaylightSaving/ EndMonth, and DaylightSaving/EndDayOfMonth. If not specified, dates will be defined according to the EPW weather file header; if not available there, default values of March 12 and November 5 will be used.

### **3.3.2 HPXML HVAC Sizing Control**

HVAC equipment sizing controls can be entered in extension/HVACSizingControl.

An optional AllowIncreasedFixedCapacities element can be provided to describe how HVAC equipment with fixed capacities are handled. If false, the user-specified fixed capacity will be used. If true, the maximum of the user-specified fixed capacity and the heating/cooling design load will be used to reduce potential for unmet loads. If not provided, the default value of false is used.

An optional UseMaxLoadForHeatPumps element can be provided to describe how autosized heat pumps are handled. If true, heat pumps are sized based on the maximum of heating and cooling design loads. If false, heat pumps are sized per ACCA Manual J/S based on cooling design loads with some oversizing allowances for heating design loads. If not provided, the default value of true is used.

# <span id="page-12-1"></span>**3.4 HPXML Building Details**

The building description is entered in HPXML's /HPXML/Building/BuildingDetails.

# <span id="page-12-2"></span>**3.5 HPXML Building Summary**

This section describes elements specified in HPXML's BuildingSummary. These elements include Site, BuildingOccupancy, and BuildingConstruction.

### **3.5.1 HPXML Site**

The Site element is used to describe the terrain and local shelter conditions as well as the presence of neighbors.

The terrain surrounding the building can be optionally entered as  $\text{Site}/\text{SiteType}$ ; if not provided, it is assumed to be "suburban".

The local shelter coefficient can be entered as Site/extension/ShelterCoefficient. The shelter coefficient is defined by the AIM-2 infiltration model to account for nearby buildings, trees and obstructions. If not provided, the value of 0.5 will be assumed.

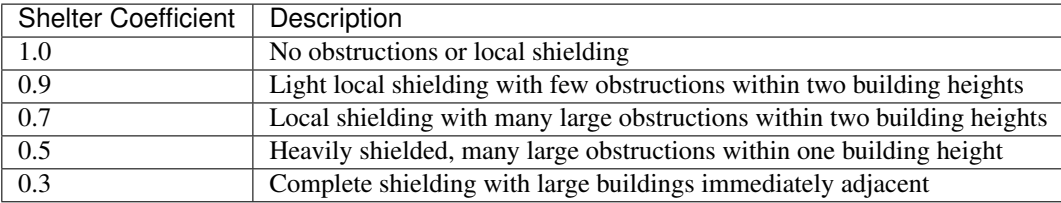

Shading due to neighboring buildings can be defined inside an extension/Neighbors element. Each Neighbors/NeighborBuilding element is required to have an Azimuth and Distance from the house. A Height is also optionally allowed; if not provided, the neighboring building is assumed to have the same height as the house.

## **3.5.2 HPXML Building Occupancy**

The BuildingOccupancy element is used to describe the occupants.

The number of occupants can be optionally provided as NumberofResidents; if not provided, it is assumed that the number of occupants equal the number of bedrooms.

Note: Most occupancy assumptions (e.g., plug loads, appliance usage, hot water usage, etc.) are based on the number of bedrooms. The number of residents is solely used to determine heat gains from the occupants themselves.

# **3.5.3 HPXML Building Construction**

The BuildingConstruction element is used to describe high-level building information. Fields include:

- ResidentialFacilityType: "single-family detached", "single-family attached", "apartment unit", or "manufactured home"
- NumberofConditionedFloors
- NumberofConditionedFloorsAboveGrade: Note that this should include a walkout basement if present.
- NumberofBedrooms
- NumberofBathrooms: Optional. If not provided, it is calculated as  $\frac{Number of Bedrooms}{2} + 0.5$  based on the [Building America House Simulation Protocols.](https://www1.eere.energy.gov/buildings/publications/pdfs/building_america/house_simulation.pdf)
- ConditionedFloorArea
- ConditionedBuildingVolume or AverageCeilingHeight
- extension/HasFlueOrChimney: Optional. Specifies whether there is a flue (associated with heating system or water heater) or chimney. if not provided, it is assumed to be true if any of the following conditions are met:
	- heating system is non-electric Furnace, Boiler, WallFurnace, FloorFurnace, Stove, or FixedHeater and AFUE/Percent is less than 0.89
	- heating system is non-electric Fireplace
	- water heater is non-electric with energy factor (or equivalent calculated from uniform energy factor) less than 0.63

# <span id="page-14-0"></span>**3.6 HPXML Weather Station**

The ClimateandRiskZones/WeatherStation element specifies the EnergyPlus weather file (EPW) to be used in the simulation. The weather file can be entered in one of two ways:

- 1. Using WeatherStation/WMO, which must be one of the acceptable TMY3 WMO station numbers found in the weather/data.csv file. The full set of U.S. TMY3 weather files can be [downloaded here.](https://data.nrel.gov/system/files/128/tmy3s-cache-csv.zip)
- 2. Using WeatherStation/extension/EPWFilePath.

# <span id="page-14-1"></span>**3.7 HPXML Enclosure**

This section describes elements specified in HPXML's Enclosure.

All surfaces that bound different space types in the building (i.e., not just thermal boundary surfaces) must be specified in the HPXML file. For example, an attached garage would generally be defined by walls adjacent to conditioned space, walls adjacent to outdoors, a slab, and a roof or ceiling. For software tools that do not collect sufficient inputs for every required surface, the software developers will need to make assumptions about these surfaces or collect additional input.

The space types used in the HPXML building description are:

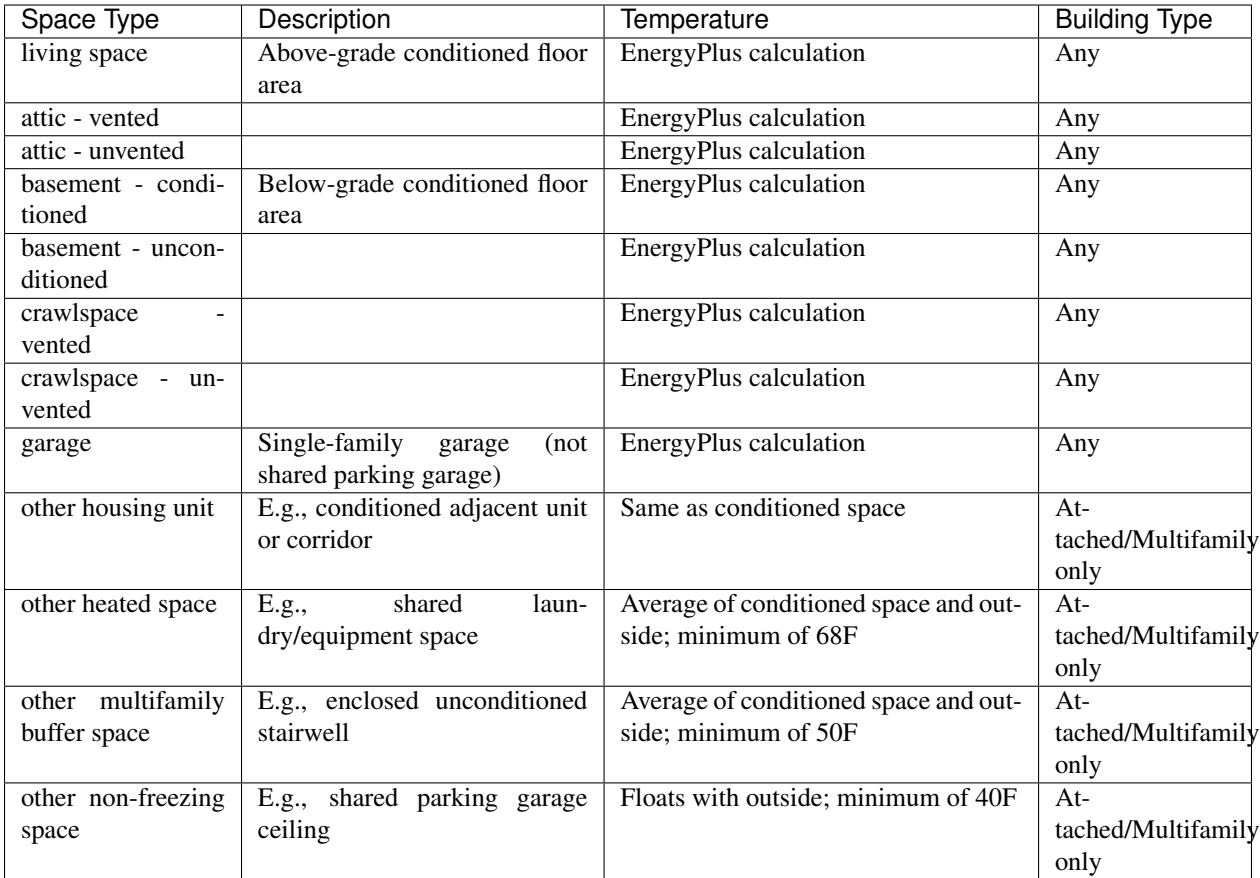

Warning: It is the software tool's responsibility to provide the appropriate building surfaces. While some errorchecking is in place, it is not possible to know whether some surfaces are incorrectly missing.

Also note that wall and roof surfaces do not require an azimuth to be specified. Rather, only the windows/skylights themselves require an azimuth. Thus, software tools can choose to use a single wall (or roof) surface to represent multiple wall (or roof) surfaces for the entire building if all their other properties (construction type, interior/exterior adjacency, etc.) are identical.

# **3.7.1 HPXML Air Infiltration**

Building air leakage is entered using Enclosure/AirInfiltration/AirInfiltrationMeasurement. Air leakage can be provided in one of three ways:

- 1. nACH (natural air changes per hour): Use BuildingAirLeakage/UnitofMeasure='ACHnatural'.
- 2. ACH (air changes per hour at user-specified pressure): Use BuildingAirLeakage/ UnitofMeasure='ACH' and HousePressure. Pressure is typically 50 Pa.
- 3. CFM (cubic feet per minute at user-specified pressure): Use BuildingAirLeakage/ UnitofMeasure='CFM' and HousePressure. Pressure is typically 50 Pa.

In addition, the building's volume associated with the air leakage measurement can be provided in HPXML's AirInfiltrationMeasurement/InfiltrationVolume. If not provided, the infiltration volume is assumed to be equal to the conditioned building volume.

## **3.7.2 HPXML Attics/Foundations**

The ventilation rate for vented attics (or vented crawlspaces) can be specified using an Attic (or Foundation) element. First, define the AtticType as Attic[Vented='true'] (or FoundationType as Crawlspace[Vented='true']). Then specify the specific leakage area (SLA) using the VentilationRate[UnitofMeasure='SLA']/Value element. For vented attics, the natural air changes per hour (nACH) can instead be specified using UnitofMeasure='ACHnatural'. If the ventilation rate is not provided, default values of SLA=1/300 for vented attics and SLA=1/150 for vented crawlspaces will be used based on [ANSI/RESNET/ICC 301-2019.](https://codes.iccsafe.org/content/RESNETICC3012019)

## **3.7.3 HPXML Roofs**

Pitched or flat roof surfaces that are exposed to ambient conditions should be specified as an Enclosure/Roofs/ Roof. For a multifamily building where the dwelling unit has another dwelling unit above it, the surface between the two dwelling units should be considered a FrameFloor and not a Roof.

Roofs are defined by their Area, Pitch, Insulation/AssemblyEffectiveRValue, SolarAbsorptance, and Emittance.

Roofs must have either RoofColor and/or SolarAbsorptance defined. If RoofColor or SolarAbsorptance is not provided, it is defaulted based on the mapping below:

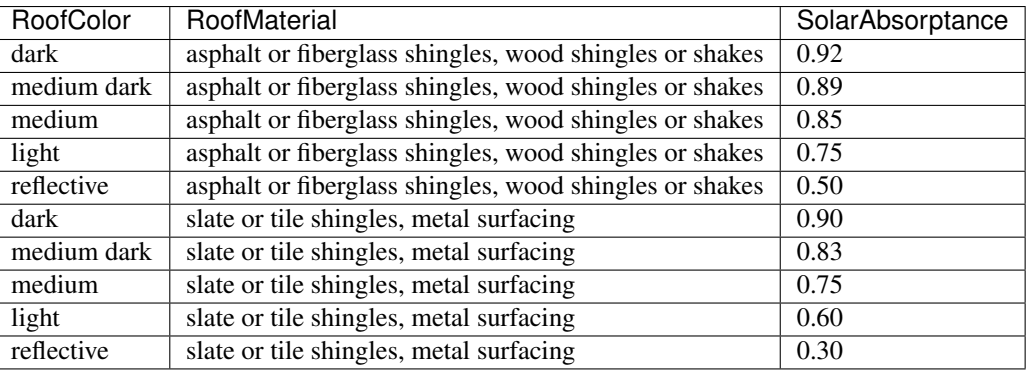

Roofs can also have optional elements provided for RadiantBarrier and ``RoofType. If RadiantBarrier is not provided, it is defaulted to not present; if it is provided, RadiantBarrierGrade must also be provided. If RoofType is not provided, it is defaulted to "asphalt or fiberglass shingles".

### **3.7.4 HPXML Rim Joists**

Rim joists, the perimeter of floor joists typically found between stories of a building or on top of a foundation wall, are specified as an Enclosure/RimJoists/RimJoist. The InteriorAdjacentTo element should typically be "living space" for rim joists between stories of a building and "basement - conditioned", "basement - unconditioned", "crawlspace - vented", or "crawlspace - unvented" for rim joists on top of a foundation wall.

Rim joists are defined by their Area and Insulation/AssemblyEffectiveRValue.

Rim joists must have either Color and/or SolarAbsorptance defined. If Color or SolarAbsorptance is not provided, it is defaulted based on the mapping below:

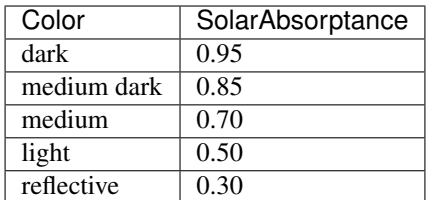

Rim joists can have an optional element provided for Siding; if not provided, it defaults to "wood siding".

## **3.7.5 HPXML Walls**

Any wall that has no contact with the ground and bounds a space type should be specified as an Enclosure/Walls/ Wall. Interior walls (for example, walls solely within the conditioned space of the building) are not required.

Walls are defined by their Area and Insulation/AssemblyEffectiveRValue. The choice of WallType has a secondary effect on heat transfer in that it informs the assumption of wall thermal mass.

Walls must have either Color and/or SolarAbsorptance defined. If Color or SolarAbsorptance is not provided, it is defaulted based on the mapping below:

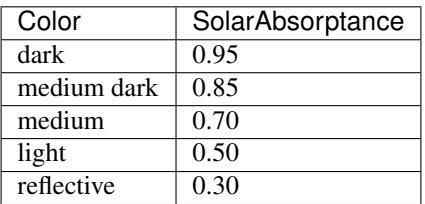

Walls can have an optional element provided for  $Stiding$ ; if not provided, it defaults to "wood siding".

### **3.7.6 HPXML Foundation Walls**

Any wall that is in contact with the ground should be specified as an Enclosure/FoundationWalls/ FoundationWall. Other walls (e.g., wood framed walls) that are connected to a below-grade space but have no contact with the ground should be specified as Walls and not FoundationWalls.

*Exterior* foundation walls (i.e., those that fall along the perimeter of the building's footprint) should use "ground" for ExteriorAdjacentTo and the appropriate space type (e.g., "basement - unconditioned") for InteriorAdjacentTo.

*Interior* foundation walls should be specified with two appropriate space types (e.g., "crawlspace - vented" and "garage", or "basement - unconditioned" and "crawlspace - unvented") for InteriorAdjacentTo and ExteriorAdjacentTo. Interior foundation walls should never use "ground" for ExteriorAdjacentTo even if the foundation wall has some contact with the ground due to the difference in below-grade depths of the two adjacent space types.

Foundations must include a Height as well as a DepthBelowGrade. For exterior foundation walls, the depth below grade is relative to the ground plane. For interior foundation walls, the depth below grade should not be thought of as relative to the ground plane, but rather as the depth of foundation wall in contact with the ground. For example, an interior foundation wall between an 8 ft conditioned basement and a 3 ft crawlspace has a height of 8 ft and a depth below grade of 5 ft. Alternatively, an interior foundation wall between an 8 ft conditioned basement and an 8 ft unconditioned basement has a height of 8 ft and a depth below grade of 0 ft.

Foundation wall insulation can be described in two ways:

Option 1. Both interior and exterior continuous insulation layers with NominalRValue, extension/ DistanceToTopOfInsulation, and extension/DistanceToBottomOfInsulation. Insulation layers are particularly useful for describing foundation wall insulation that doesn't span the entire height (e.g., 4 ft of insulation for an 8 ft conditioned basement). If there is not insulation on the interior and/or exterior of the foundation wall, the continuous insulation layer must still be provided – with the nominal R-value, etc., set to zero. When insulation is specified with option 1, it is modeled with a concrete wall (whose Thickness is provided) as well as air film resistances as appropriate.

Option 2. An AssemblyEffectiveRValue. The assembly effective R-value should include the concrete wall and an interior air film resistance. The exterior air film resistance (for any above-grade exposure) or any soil thermal resistance should not be included.

## **3.7.7 HPXML Frame Floors**

Any horizontal floor/ceiling surface that is not in contact with the ground (Slab) nor adjacent to ambient conditions above (Roof) should be specified as an Enclosure/FrameFloors/FrameFloor. Frame floors in an attached/multifamily building that are adjacent to "other housing unit", "other heated space", "other multifamily buffer space", or "other non-freezing space" must have the extension/OtherSpaceAboveOrBelow property set to signify whether the other space is "above" or "below".

Frame floors are primarily defined by their Insulation/AssemblyEffectiveRValue.

## **3.7.8 HPXML Slabs**

Any space type that borders the ground should include an Enclosure/Slabs/Slab surface with the appropriate InteriorAdjacentTo. This includes basements, crawlspaces (even when there are dirt floors – use zero for the Thickness), garages, and slab-on-grade foundations.

A primary input for a slab is its ExposedPerimeter. The exposed perimeter should include any slab length that falls along the perimeter of the building's footprint (i.e., is exposed to ambient conditions). So, a basement slab edge adjacent to a garage or crawlspace, for example, should not be included.

Vertical insulation adjacent to the slab can be described by a PerimeterInsulation/Layer/ NominalRValue and a PerimeterInsulationDepth.

Horizontal insulation under the slab can be described by a UnderSlabInsulation/Layer/NominalRValue. The insulation can either have a fixed width (UnderSlabInsulationWidth) or can span the entire slab (UnderSlabInsulationSpansEntireSlab).

For foundation types without walls, the DepthBelowGrade element must be provided. For foundation types with walls, the DepthBelowGrade element is not used; instead the slab's position relative to grade is determined by the FoundationWall/DepthBelowGrade values.

### **3.7.9 HPXML Windows**

Any window or glass door area should be specified as an Enclosure/Windows/Window.

Windows are defined by *full-assembly* NFRC UFactor and SHGC, as well as Area. Windows must reference a HPXML Enclosures/Walls/Wall element via the AttachedToWall. Windows must also have an Azimuth specified, even if the attached wall does not.

In addition, the summer/winter interior shading coefficients can be optionally entered as InteriorShading/ SummerShadingCoefficient and InteriorShading/WinterShadingCoefficient. The summer interior shading coefficient must be less than or equal to the winter interior shading coefficient. Note that a value of 0.7 indicates a 30% reduction in solar gains (i.e., 30% shading). If not provided, default values of 0.70 for summer and 0.85 for winter will be used based on [ANSI/RESNET/ICC 301-2019.](https://codes.iccsafe.org/content/RESNETICC3012019)

Overhangs (e.g., a roof eave) can optionally be defined for a window by specifying a Window/Overhangs element. Overhangs are defined by the vertical distance between the overhang and the top of the window (DistanceToTopOfWindow), and the vertical distance between the overhang and the bottom of the window (DistanceToBottomOfWindow). The difference between these two values equals the height of the window.

Finally, windows can be optionally described with FractionOperable. The input should solely reflect whether the windows are operable (can be opened), not how they are used by the occupants. If a Window represents a single window, the value should be 0 or 1. If a  $W$ indow represents multiple windows (e.g., 4), the value should be between 0 and 1 (e.g., 0, 0.25, 0.5, 0.75, or 1). If not provided, it is assumed that 67% of the windows are operable. The total open window area for natural ventilation is thus calculated using A) the fraction of windows that are operable, B) the assumption that 50% of the area of operable windows can be open, and C) the assumption that 20% of that openable area is actually opened by occupants whenever outdoor conditions are favorable for cooling.

## **3.7.10 HPXML Skylights**

Any skylight should be specified as an Enclosure/Skylights/Skylight.

Skylights are defined by *full-assembly* NFRC UFactor and SHGC, as well as Area. Skylights must reference a HPXML Enclosures/Roofs/Roof element via the AttachedToRoof. Skylights must also have an Azimuth specified, even if the attached roof does not.

In addition, the summer/winter interior shading coefficients can be optionally entered as InteriorShading/ SummerShadingCoefficient and InteriorShading/WinterShadingCoefficient. The summer interior shading coefficient must be less than or equal to the winter interior shading coefficient. Note that a value of 0.7 indicates a 30% reduction in solar gains (i.e., 30% shading). If not provided, default values of 1.0 for summer and 1.0 for winter will be used.

# **3.7.11 HPXML Doors**

Any opaque doors should be specified as an Enclosure/Doors/Door.

Doors are defined by RValue and Area. Doors must reference a HPXML Enclosures/Walls/Wall element via the AttachedToWall. Doors must also have an Azimuth specified, even if the attached wall does not.

# <span id="page-19-0"></span>**3.8 HPXML Systems**

This section describes elements specified in HPXML's Systems.

If any HVAC systems are entered that provide heating (or cooling), the sum of all their FractionHeatLoadServed (or FractionCoolLoadServed) values must be less than or equal to 1. For example, a room air conditioner might be specified with FractionCoolLoadServed equal to 0.3 if it serves 30% of the home's conditioned floor area.

If any water heating systems are entered, the sum of all their FractionDHWLoadServed values must be equal to 1.

### **3.8.1 HPXML Heating Systems**

Each heating system (other than heat pumps) should be entered as a Systems/HVAC/HVACPlant/ HeatingSystem. Inputs including HeatingSystemType, and FractionHeatLoadServed must be provided.

Depending on the type of heating system specified, additional elements are used:

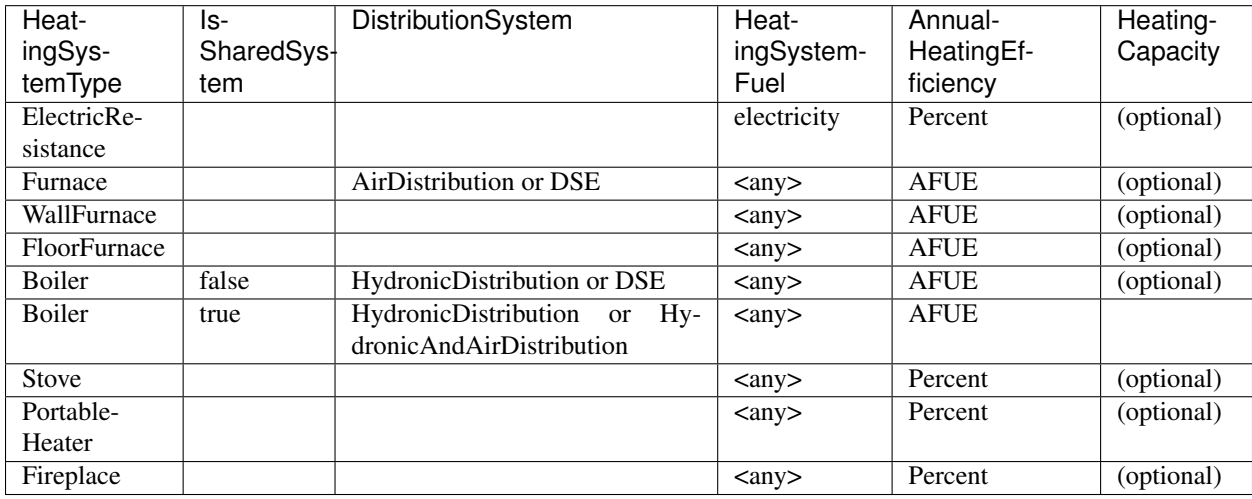

For all non-shared systems, HeatingCapacity may be provided; if not, the system will be auto-sized via ACCA Manual J/S.

For all systems, the ElectricAuxiliaryEnergy element may be provided if available. For shared boilers (i.e., serving multiple dwelling units), the electric auxiliary energy can alternatively be calculated as follows per [ANSI/RESNET/ICC 301-2019:](https://codes.iccsafe.org/content/RESNETICC3012019)

 $EAE = (\frac{SP}{N_{dweq}} + aux_{in}) \cdot HLH$ where,

 $SP =$  Shared pump power [W], provided as extension/SharedLoopWatts

 $N_{dweg}$  = Number of units served by the shared system, provided as NumberofUnitsServed

 $aux_{in} =$  In-unit fan coil power [W], provided as extension/FanCoilWatts

 $HLH$  = Annual heating load hours

If electric auxiliary energy is not provided (nor calculated for shared boilers), it is defaulted per [ANSI/RESNET/ICC](https://codes.iccsafe.org/content/RESNETICC3012019) [301-2019](https://codes.iccsafe.org/content/RESNETICC3012019) as follows:

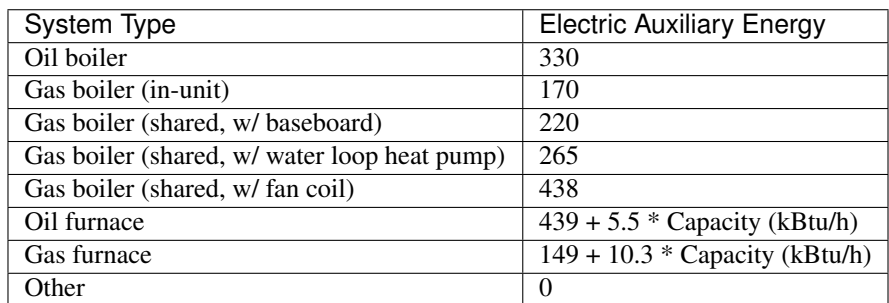

For shared boilers connected to a water loop heat pump, the heat pump's heating COP must be provided as extension/WaterLoopHeatPump/AnnualHeatingEfficiency[Units="COP"]/Value.

# **3.8.2 HPXML Cooling Systems**

Each cooling system (other than heat pumps) should be entered as a Systems/HVAC/HVACPlant/ CoolingSystem. Inputs including CoolingSystemType and FractionCoolLoadServed must be provided.

Depending on the type of cooling system specified, additional elements are used:

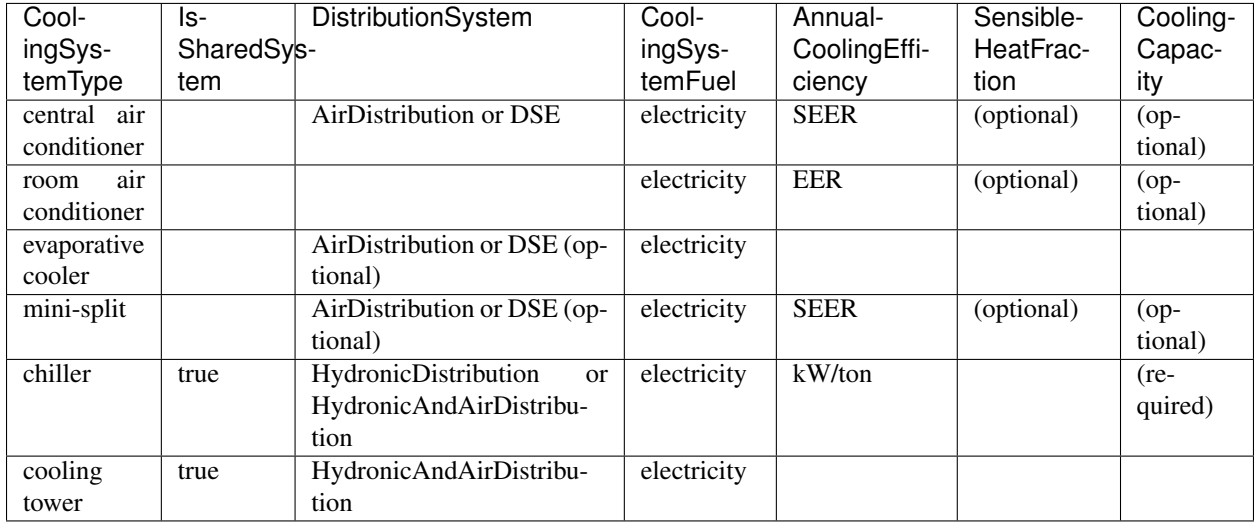

Central air conditioners can also have the CompressorType specified; if not provided, it is assumed as follows:

- "single stage":  $SEER \leq 15$
- "two stage":  $15 < \text{SEER} \leq 21$
- "variable speed": SEER > 21

For all non-shared systems other than evaporative coolers, CoolingCapacity may be provided; if not, the system will be auto-sized via ACCA Manual J/S.

Shared chillers (i.e., serving multiple dwelling units) are modeled with a SEER equivalent using the following equation from [ANSI/RESNET/ICC 301-2019:](https://codes.iccsafe.org/content/RESNETICC3012019)

$$
SEER_{eq} = \frac{(Cap-(aux\cdot 3.41)) - (aux_{dweg} \cdot 3.41 \cdot N_{dweg})}{(Input \cdot aux) + (aux_{dweg} \cdot N_{dweg})}
$$

where,

 $Cap =$  Chiller system output [Btu/hour], provided as CoolingCapacity

 $aux = Total of the pumping and fan power serving the system [W], provided as$ extension/SharedLoopWatts

 $aux_{dweq}$  = Total of the in-unit cooling equipment power serving the unit; for example, includes all power to run a Water Loop Heat Pump within the unit, not just air handler power [W], provided as extension/FanCoilWatts for fan coils, or calculated as

```
extension/WaterLoopHeatPump/CoolingCapacity divided by extension/
WaterLoopHeatPump/AnnualCoolingEfficiency[Units="EER"]/Value for
cooling towers, or zero for baseboard/radiators
```
 $Input = Children$  system power [W], calculated using

AnnualCoolingEfficiency[Units="kW/ton"]/Value

 $N_{dweg}$  = Number of units served by the shared system, provided as NumberofUnitsServed

Shared cooling towers with water loop heat pumps are modeled with a SEER equivalent using the following equation from [ANSI/RESNET/ICC 301-2019:](https://codes.iccsafe.org/content/RESNETICC3012019)

$$
SEER_{eq} = \frac{WLHP_{cap} - \frac{aux \cdot 3.41}{N_{dweq}}}{Input + \frac{aux}{N_{dweq}}}
$$

where,

 $WLHP_{cap}$  = WLHP cooling capacity [Btu/hr], provided as

extension/WaterLoopHeatPump/CoolingCapacity

 $aux = Total$  of the pumping and fan power serving the system [W], provided as extension/SharedLoopWatts

 $N_{dweq}$  = Number of units served by the shared system, provided as NumberofUnitsServed  $Input = WLHP$  system power [W], calculated as

extension/WaterLoopHeatPump/CoolingCapacity divided by extension/ WaterLoopHeatPump/AnnualCoolingEfficiency[Units="EER"]/Value

### **3.8.3 HPXML Heat Pumps**

Each heat pump should be entered as a Systems/HVAC/HVACPlant/HeatPump. Inputs including HeatPumpType, FractionHeatLoadServed, and FractionCoolLoadServed must be provided. Note that heat pumps are allowed to provide only heating (FractionCoolLoadServed = 0) or cooling (FractionHeatLoadServed = 0) if appropriate. HeatingCapacity and CoolingCapacity may be provided; if not, the system will be auto-sized via ACCA Manual J/S.

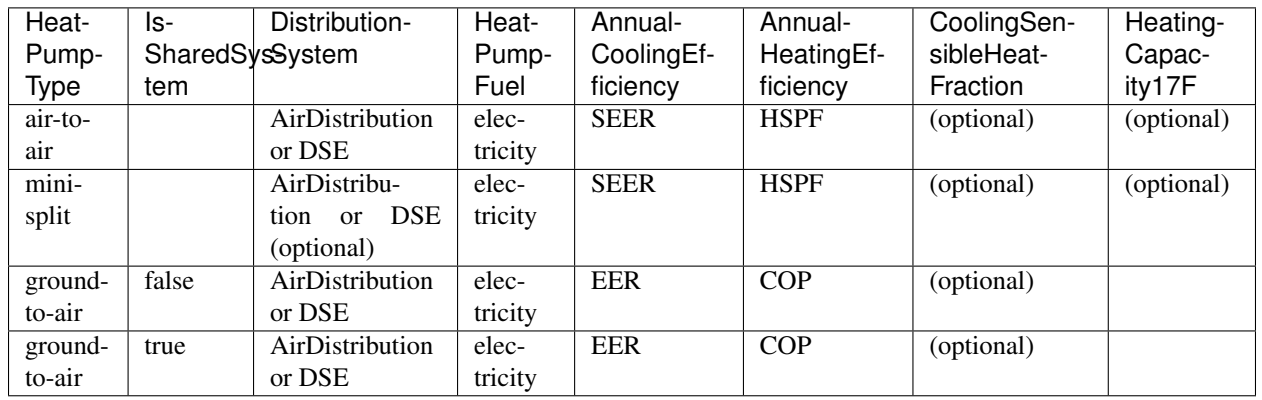

Depending on the type of heat pump specified, additional elements are used:

Ground-to-air heat pumps also have a few other inputs:

- extension/PumpPowerWattsPerTon: Optional. Ground loop circulator pump power during operation of the heat pump in Watts/ton of cooling capacity. Defaults to 30 Watts per ton of cooling capacity per [ANSI/RESNET/ICC 301-2019](https://codes.iccsafe.org/content/RESNETICC3012019) for a closed loop system.
- extension/FanPowerWattsPerCFM: Optional. Blower fan power in Watts/cfm. Defaults to 0.5 W/cfm.

Air-to-air heat pumps can also have the CompressorType specified; if not provided, it is assumed as follows:

- "single stage": SEER <= 15
- "two stage":  $15 < \text{SEER} \leq 21$
- "variable speed": SEER > 21

If the heat pump has backup heating, it can be specified with BackupSystemFuel, BackupAnnualHeatingEfficiency, and (optionally) BackupHeatingCapacity. If the heat pump has a switchover temperature (e.g., dual-fuel heat pump) where the heat pump stops operating and the backup heating system starts running, it can be specified with BackupHeatingSwitchoverTemperature. If the

BackupHeatingSwitchoverTemperature is not provided, the backup heating system will operate as needed when the heat pump has insufficient capacity.

For multiple ground source heat pumps on a shared hydronic circulation loop (IsSharedSystem="true"), the loop's annual electric consumption is calculated using the following equation from [ANSI/RESNET/ICC 301-2019:](https://codes.iccsafe.org/content/RESNETICC3012019)

$$
Eae = \frac{SP}{N_{dweg}} \cdot 8.760
$$

where,

 $SP =$  Shared pump power [W], provided as extension/SharedLoopWatts

 $N_{dweg}$  = Number of units served by the shared system, provided as NumberofUnitsServed

### **3.8.4 HPXML HVAC Control**

A Systems/HVAC/HVACControl must be provided if any HVAC systems are specified. The heating setpoint (SetpointTempHeatingSeason) and cooling setpoint (SetpointTempCoolingSeason) are required elements.

If there is a heating setback, it is defined with:

- SetbackTempHeatingSeason: Temperature during heating setback
- extension/SetbackStartHourHeating: The start hour of the heating setback where 0=midnight and 12=noon
- TotalSetbackHoursperWeekHeating: The number of hours of heating setback per week

If there is a cooling setup, it is defined with:

- SetupTempCoolingSeason: Temperature during cooling setup
- extension/SetupStartHourCooling: The start hour of the cooling setup where 0=midnight and  $12$ =noon
- TotalSetupHoursperWeekCooling: The number of hours of cooling setup per week

Finally, if there are sufficient ceiling fans present that result in a reduced cooling setpoint, this offset can be specified with extension/CeilingFanSetpointTempCoolingSeasonOffset.

### **3.8.5 HPXML HVAC Distribution**

Each separate HVAC distribution system should be specified as a Systems/HVAC/HVACDistribution. The four types of HVAC distribution systems allowed are AirDistribution, HydronicDistribution, HydronicAndAirDistribution, and DSE. There should be at most one heating system and one cooling system attached to a distribution system. See the sections on Heating Systems, Cooling Systems, and Heat Pumps for information on which DistributionSystemType is allowed for which HVAC system. Also note that some HVAC systems (e.g., room air conditioners) are not allowed to be attached to a distribution system.

#### **Air Distribution**

AirDistribution systems are defined by:

- ConditionedFloorAreaServed
- Optional NumberofReturnRegisters. If not provided, one return register per conditioned floor will be assumed.
- Optional supply leakage to the outside in CFM25 or percent of airflow (DuctLeakageMeasurement[DuctType='supply']/DuctLeakage/Value)
- Optional return leakage to the outside in CFM25 or percent of airflow (DuctLeakageMeasurement[DuctType='return']/DuctLeakage/Value)
- Optional supply ducts (Ducts [DuctType='supply'])
- Optional return ducts (Ducts [DuctType='return'])

For each duct, DuctInsulationRValue must be provided. DuctLocation and DuctSurfaceArea can be optionally provided. The provided DuctLocation can be one of the following:

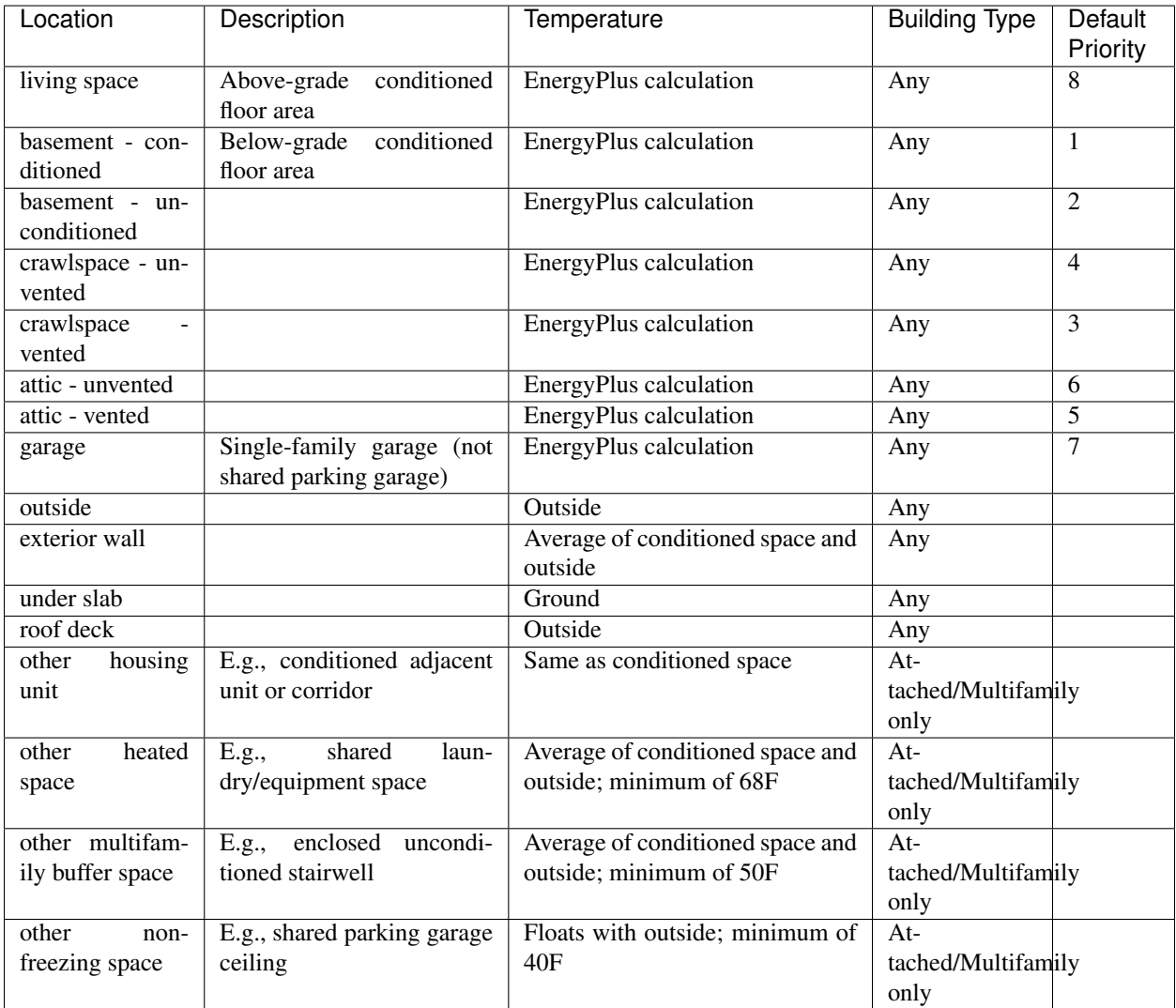

If DuctLocation is not provided, the primary duct location will be chosen based on the presence of spaces and the "Default Priority" indicated above. For a 2+ story home, secondary ducts will also be located in the living space.

If DuctSurfaceArea is not provided, the total duct area will be calculated based on ANSI/ASHRAE Standard 152-2004:

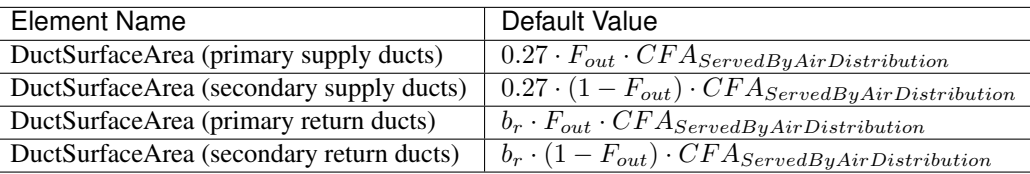

where  $F_{out}$  is 1.0 for 1-story homes and 0.75 for 2+ story homes and  $b_r$  is 0.05 \* NumberofReturnRegisters with a maximum value of 0.25.

#### **Hydronic Distribution**

HydronicDistribution systems are defined by:

• HydronicDistributionType: "radiator" or "baseboard" or "radiant floor" or "radiant ceiling"

#### **Hydronic And Air Distribution**

HydronicAndAirDistribution systems are defined by:

• HydronicAndAirDistributionType: "fan coil" or "water loop heat pump"

as well as all of the elements described above for an AirDistribution system.

#### **Distribution System Efficiency**

DSE systems are defined by a AnnualHeatingDistributionSystemEfficiency and AnnualCoolingDistributionSystemEfficiency elements.

Warning: Specifying a DSE for the HVAC distribution system is reflected in the SimulationOutputReport reporting measure outputs, but is not reflected in the raw EnergyPlus simulation outputs.

### **3.8.6 HPXML Mechanical Ventilation**

This section describes elements specified in HPXML's Systems/MechanicalVentilation. Systems/ MechanicalVentilation/VentilationFans/VentilationFan elements can be used to specify whole home ventilation, local ventilation, and/or cooling load reduction.

#### **Whole Home Ventilation**

Mechanical ventilation systems that provide whole home ventilation may each be specified as a Systems/MechanicalVentilation/VentilationFans/VentilationFan with UsedForWholeBuildingVentilation='true'. Inputs including FanType and HoursInOperation must be provided.

Depending on the type of mechanical ventilation specified, additional elements are required:

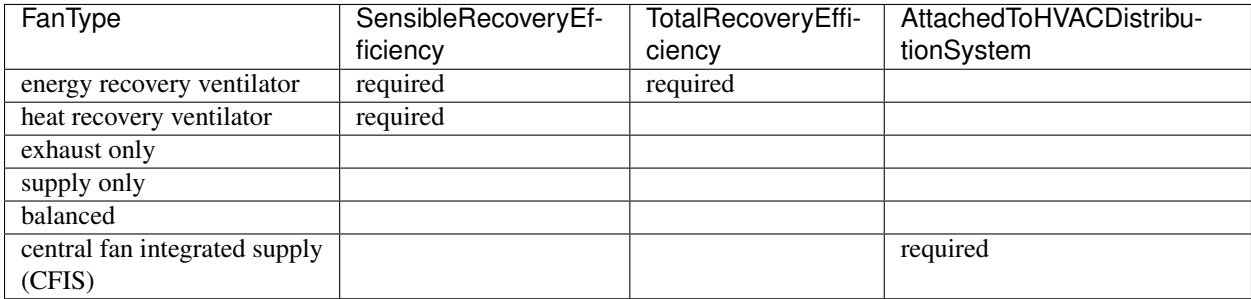

Note that AdjustedSensibleRecoveryEfficiency and AdjustedTotalRecoveryEfficiency can be provided instead of SensibleRecoveryEfficiency and TotalRecoveryEfficiency.

The ventilation system may be optionally described as a shared system (i.e., serving multiple dwelling units) using IsSharedSystem. If not provided, it is assumed to be false.

If the ventilation system is not shared, the following inputs are available:

- TestedFlowRate or RatedFlowRate: The airflow rate. For a CFIS system, the flow rate should equal the amount of outdoor air provided to the distribution system.
- FanPower: The fan power for the highest airflow setting.

If the ventilation system is shared, the following inputs are available:

- TestedFlowRate or RatedFlowRate: The airflow rate of the entire system.
- FanPower: The fan power for the entire system at highest airflow setting.
- FractionRecirculation: Fraction of the total supply air that is recirculated, with the remainder assumed to be outdoor air. The value must be 0 for exhaust only systems.
- extension/InUnitFlowRate: The flow rate delivered to the dwelling unit.
- extension/PreHeating: Optional. Element to specify if the supply air is preconditioned by heating equipment. It is not allowed for exhaust only systems. If provided, there are additional child elements required:
	- Fuel: Fuel type of the preconditioning heating equipment.
	- AnnualHeatingEfficiency[Units="COP"]/Value: Efficiency of the preconditioning heating equipment.
	- FractionVentilationHeatLoadServed: Fraction of heating load introduced by the shared ventilation system that is met by the preconditioning heating equipment.
- extension/PreCooling: Optional. Element to specify if the supply air is preconditioned by cooling equipment. It is not allowed for exhaust only systems. If provided, there are additional child elements required:
	- Fuel: Fuel type of the preconditioning cooling equipment.
	- AnnualCoolingEfficiency[Units="COP"]/Value: Efficiency of the preconditioning cooling equipment.
	- FractionVentilationCoolLoadServed: Fraction of cooling load introduced by the shared ventilation system that is met by the preconditioning cooling equipment.

#### **Local Ventilation**

Kitchen range fans that provide local ventilation may each be specified as a Systems/ MechanicalVentilation/VentilationFans/VentilationFan with FanLocation='kitchen' and UsedForLocalVentilation='true'.

Additional fields may be provided per the table below. If not provided, default values will be assumed based on the [Building America House Simulation Protocols.](https://www1.eere.energy.gov/buildings/publications/pdfs/building_america/house_simulation.pdf)

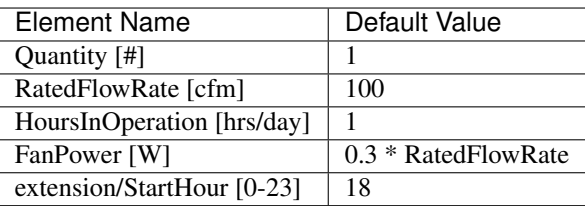

Bathroom fans that provide local ventilation may each be specified as a Systems/ MechanicalVentilation/VentilationFans/VentilationFan with FanLocation='bath' and UsedForLocalVentilation='true'.

Additional fields may be provided per the table below. If not provided, default values will be assumed based on the [Building America House Simulation Protocols.](https://www1.eere.energy.gov/buildings/publications/pdfs/building_america/house_simulation.pdf)

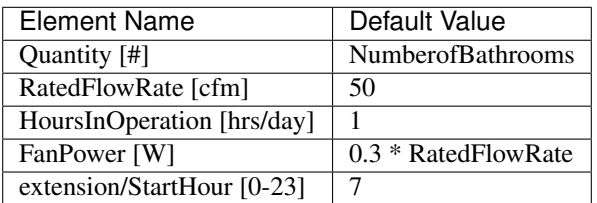

#### **Cooling Load Reduction**

Whole house fans that provide cooling load reduction may each be specified as a Systems/MechanicalVentilation/VentilationFans/VentilationFan with UsedForSeasonalCoolingLoadReduction='true'. Required elements include RatedFlowRate and FanPower.

The whole house fan is assumed to operate during hours of favorable outdoor conditions and will take priority over operable windows (natural ventilation).

### **3.8.7 HPXML Water Heating Systems**

Each water heater should be entered as a Systems/WaterHeating/WaterHeatingSystem. Inputs including WaterHeaterType and FractionDHWLoadServed must be provided.

Warning: FractionDHWLoadServed represents only the fraction of the hot water load associated with the hot water fixtures. Additional hot water load from the clothes washer/dishwasher will be automatically assigned to the appropriate water heater(s).

Depending on the type of water heater specified, additional elements are required/available:

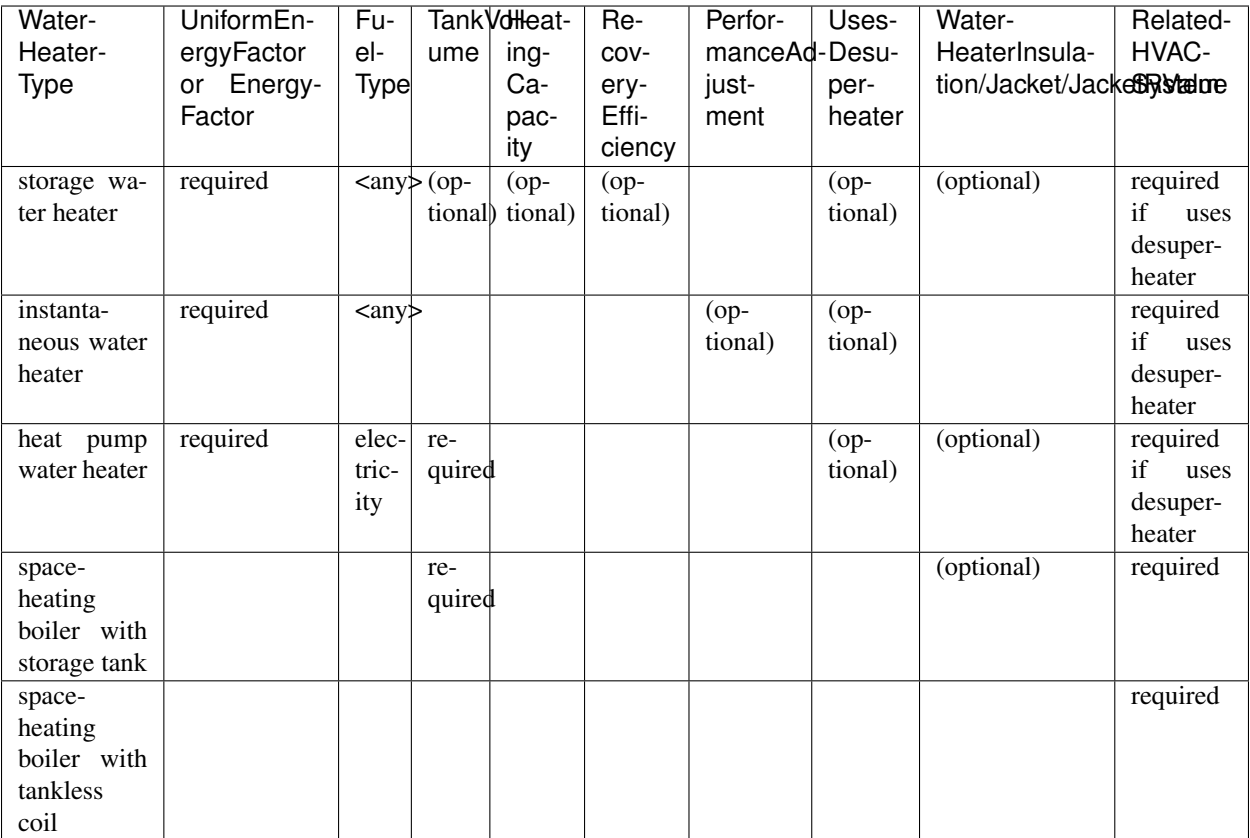

For storage water heaters, the tank volume in gallons, heating capacity in Btuh, and recovery efficiency can be optionally provided. If not provided, default values for the tank volume and heating capacity will be assumed based on Table 8 in the [2014 Building America House Simulation Protocols](https://www.energy.gov/sites/prod/files/2014/03/f13/house_simulation_protocols_2014.pdf#page=22&zoom=100,93,333) and a default recovery efficiency shown in the table below will be assumed based on regression analysis of [AHRI certified water heaters.](https://www.ahridirectory.org/NewSearch?programId=24&searchTypeId=3)

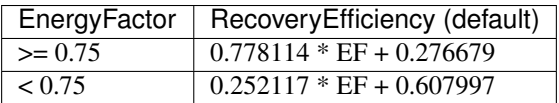

For tankless water heaters, a performance adjustment due to cycling inefficiencies can be provided. If not provided, a default value of 0.92 (92%) will apply to the Energy Factor.

For combi boiler systems, the RelatedHVACSystem must point to a HeatingSystem of type "Boiler". For combi boiler systems with a storage tank, the storage tank losses (deg-F/hr) can be entered as StandbyLoss; if not provided, a default value based on the [AHRI Directory of Certified Product Performance](https://www.ahridirectory.org) will be calculated.

For water heaters that are connected to a desuperheater, the RelatedHVACSystem must either point to a HeatPump or a CoolingSystem.

The water heater Location can be optionally entered as one of the following:

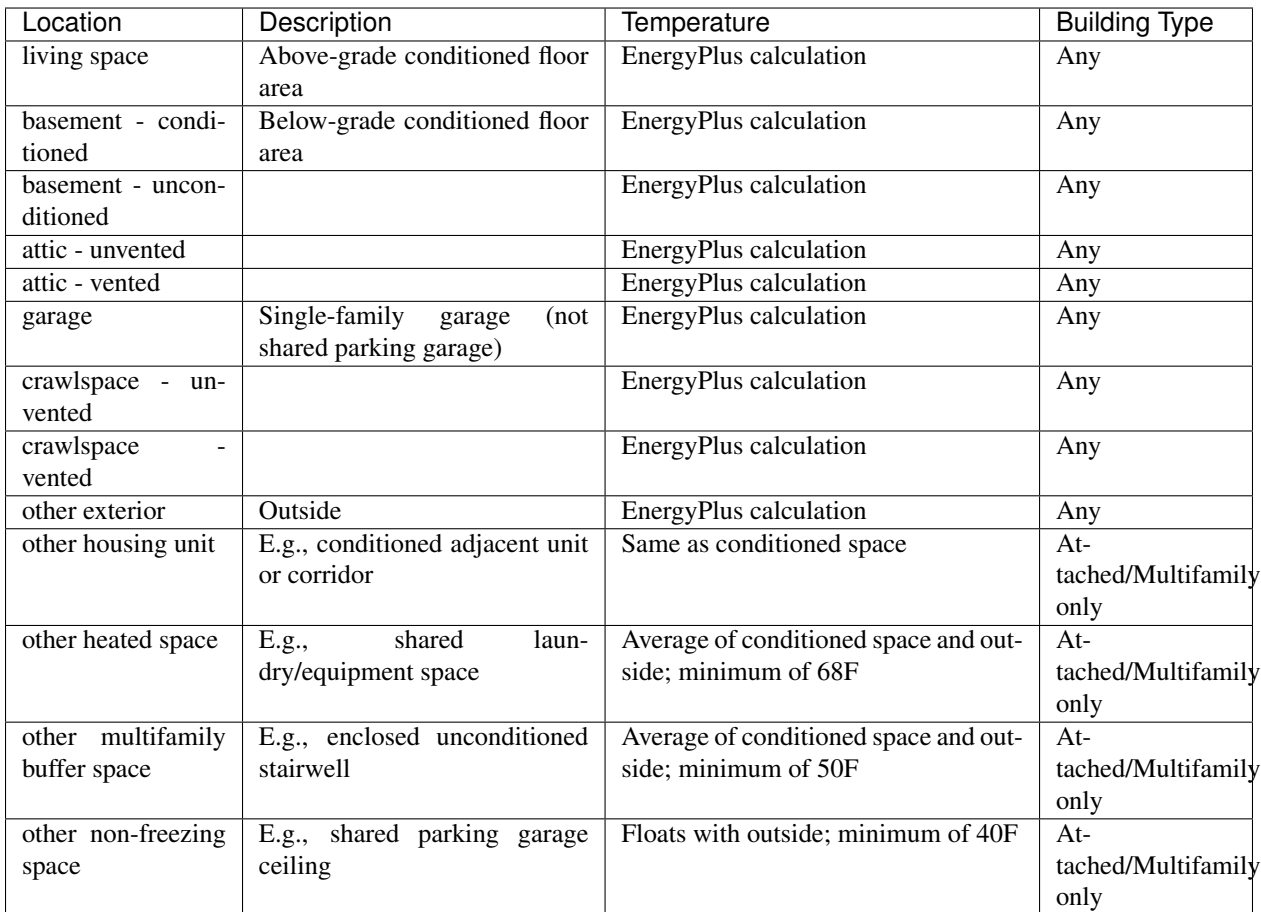

If the location is not provided, a default water heater location will be assumed based on IECC climate zone:

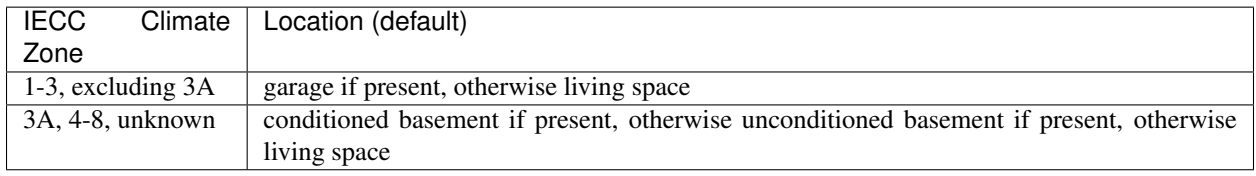

The setpoint temperature may be provided as HotWaterTemperature; if not provided, 125F is assumed.

The water heater may be optionally described as a shared system (i.e., serving multiple dwelling units or a shared laundry room) using IsSharedSystem. If not provided, it is assumed to be false. If provided and true, NumberofUnitsServed must also be specified, where the value is the number of dwelling units served either indirectly (e.g., via shared laundry room) or directly.

# **3.8.8 HPXML Hot Water Distribution**

A single Systems/WaterHeating/HotWaterDistribution must be provided if any water heating systems are specified. Inputs including SystemType and PipeInsulation/PipeRValue must be provided. Note: Any hot water distribution associated with a shared laundry room in attached/multifamily buildings should not be defined.

#### **Standard**

For a SystemType/Standard (non-recirculating) system within the dwelling unit, the following element are used:

• PipingLength: Optional. Measured length of hot water piping from the hot water heater (or from a shared recirculation loop serving multiple dwelling units) to the farthest hot water fixture, measured longitudinally from plans, assuming the hot water piping does not run diagonally, plus 10 feet of piping for each floor level, plus 5 feet of piping for unconditioned basements (if any) If not provided, a default PipingLength will be calculated using the following equation from [ANSI/RESNET/ICC 301-2019.](https://codes.iccsafe.org/content/RESNETICC3012019)

$$
PipeL = 2.0 \cdot \left(\frac{CFA}{NCIl}\right)^{0.5} + 10.0 \cdot NCIl + 5.0 \cdot bsmnt
$$

Where, PipeL = piping length [ft], CFA = conditioned floor area [ft<sup>2</sup>], NCfl = number of conditioned floor levels number of conditioned floor levels in the residence including conditioned basements, bsmnt = presence = 1.0 or absence = 0.0 of an unconditioned basement in the residence.

#### **Recirculation**

For a SystemType/Recirculation system within the dwelling unit, the following elements are used:

- ControlType: One of "manual demand control", "presence sensor demand control", "temperature", "timer", or "no control".
- RecirculationPipingLoopLength: Optional. If not provided, the default value will be calculated by using the equation shown in the table below. Measured recirculation loop length including both supply and return sides, measured longitudinally from plans, assuming the hot water piping does not run diagonally, plus 20 feet of piping for each floor level greater than one plus 10 feet of piping for unconditioned basements.
- BranchPipingLoopLength: Optional. If not provided, the default value will be assumed as shown in the table below. Measured length of the branch hot water piping from the recirculation loop to the farthest hot water fixture from the recirculation loop, measured longitudinally from plans, assuming the branch hot water piping does not run diagonally.
- PumpPower: Optional. If not provided, the default value will be assumed as shown in the table below. Pump Power in Watts.

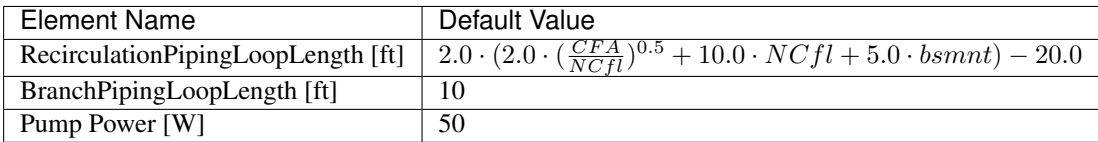

#### **Shared Recirculation**

In addition to the hot water distribution systems within the dwelling unit, the pump energy use of a shared recirculation system can also be described using the following elements:

- *extension/SharedRecirculation/NumberofUnitsServed*: Number of dwelling units served by the shared pump.
- *extension/SharedRecirculation/PumpPower*: Optional. If not provided, the default value will be assumed as shown in the table below. Shared pump power in Watts.
- *extension/SharedRecirculation/ControlType*: One of "manual demand control", "presence sensor demand control", "timer", or "no control".

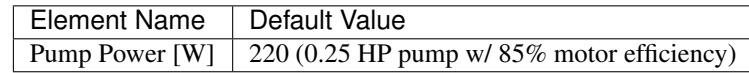

#### **Drain Water Heat Recovery**

In addition, a HotWaterDistribution/DrainWaterHeatRecovery (DWHR) may be specified. The DWHR system is defined by:

- FacilitiesConnected: 'one' if there are multiple showers and only one of them is connected to a DWHR; 'all' if there is one shower and it's connected to a DWHR or there are two or more showers connected to a DWHR
- EqualFlow: 'true' if the DWHR supplies pre-heated water to both the fixture cold water piping and the hot water heater potable supply piping
- Efficiency: As rated and labeled in accordance with CSA 55.1

### **3.8.9 HPXML Water Fixtures**

Water fixtures should be entered as Systems/WaterHeating/WaterFixture elements. Each fixture must have WaterFixtureType and LowFlow elements provided. Fixtures should be specified as low flow if they are  $\leq$  2.0 gpm.

A WaterHeating/extension/WaterFixturesUsageMultiplier can also be optionally provided that scales hot water usage; if not provided, it is assumed to be 1.0.

### **3.8.10 HPXML Solar Thermal**

A solar hot water system can be entered as a Systems/SolarThermal/SolarThermalSystem. The SystemType element must be 'hot water'.

Solar hot water systems can be described with either simple or detailed inputs.

#### **Simple Model**

If using simple inputs, the following elements are used:

- SolarFraction: Portion of total conventional hot water heating load (delivered energy and tank standby losses). Can be obtained from Directory of SRCC OG-300 Solar Water Heating System Ratings or NREL's [System Advisor Model](https://sam.nrel.gov/) or equivalent.
- ConnectedTo: Optional. If not specified, applies to all water heaters in the building. If specified, must point to a WaterHeatingSystem.

#### **Detailed Model**

If using detailed inputs, the following elements are used:

- CollectorArea: in units of  $ft^2$
- CollectorLoopType: 'liquid indirect' or 'liquid direct' or 'passive thermosyphon'
- CollectorType: 'single glazing black' or 'double glazing black' or 'evacuated tube' or 'integrated collector storage'
- CollectorAzimuth
- CollectorTilt
- CollectorRatedOpticalEfficiency: FRTA (y-intercept); see Directory of SRCC OG-100 Certified Solar Collector Ratings
- CollectorRatedThermalLosses: FRUL (slope, in units of Btu/hr-ft<sup>2</sup>-R); see Directory of SRCC OG-100 Certified Solar Collector Ratings
- StorageVolume: Optional. If not provided, the default value in gallons will be calculated as 1.5 \* CollectorArea
- ConnectedTo: Must point to a WaterHeatingSystem. The connected water heater cannot be of type space-heating boiler or attached to a desuperheater.

### **3.8.11 HPXML Photovoltaics**

Each solar electric (photovoltaic) system should be entered as a Systems/Photovoltaics/PVSystem. The following elements, some adopted from the [PVWatts model,](https://pvwatts.nrel.gov) are required for each PV system:

- Location: 'ground' or 'roof' mounted
- ModuleType: 'standard', 'premium', or 'thin film'
- Tracking: 'fixed' or '1-axis' or '1-axis backtracked' or '2-axis'
- ArrayAzimuth
- ArrayTilt
- MaxPowerOutput

Inputs including InverterEfficiency, SystemLossesFraction, and YearModulesManufactured can be optionally entered. If InverterEfficiency is not provided, the default value of 0.96 is assumed.

SystemLossesFraction includes the effects of soiling, shading, snow, mismatch, wiring, degradation, etc. If neither SystemLossesFraction or YearModulesManufactured are provided, a default value of 0.14 will be used. If SystemLossesFraction is not provided but YearModulesManufactured is provided, SystemLossesFraction will be calculated using the following equation.

 $SystemLossesFraction = 1.0 - (1.0 - 0.14) \cdot (1.0 - (1.0 - 0.995^{(CurrentYear-YearModulesManufactured)}))$ 

The PV system may be optionally described as a shared system (i.e., serving multiple dwelling units) using IsSharedSystem. If not provided, it is assumed to be false. If provided and true, the total number of bedrooms across all dwelling units served by the system must be entered as extension/NumberofBedroomsServed. PV generation will be apportioned to the dwelling unit using its number of bedrooms divided by the total number of bedrooms in the building.

# <span id="page-32-0"></span>**3.9 HPXML Appliances**

This section describes elements specified in HPXML's Appliances.

The Location for each appliance can be optionally provided as one of the following:

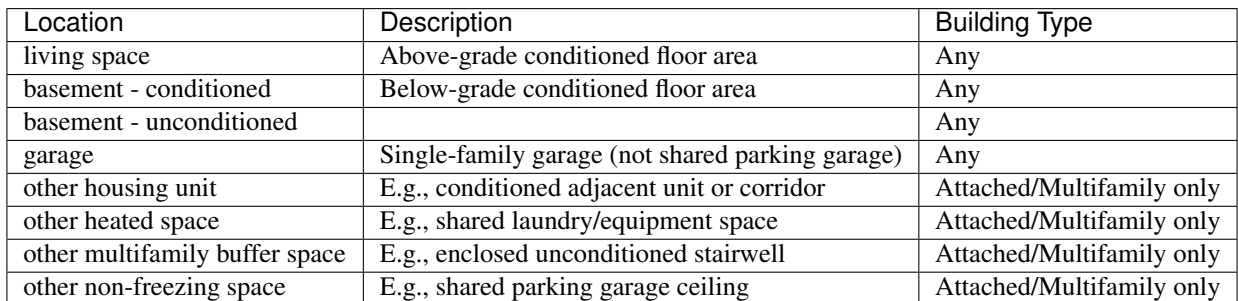

If the location is not specified, the appliance is assumed to be in the living space.

### **3.9.1 HPXML Clothes Washer**

An Appliances/ClothesWasher element can be specified; if not provided, a clothes washer will not be modeled.

Several EnergyGuide label inputs describing the efficiency of the appliance can be provided. If the complete set of efficiency inputs is not provided, the following default values representing a standard clothes washer from 2006 will be used.

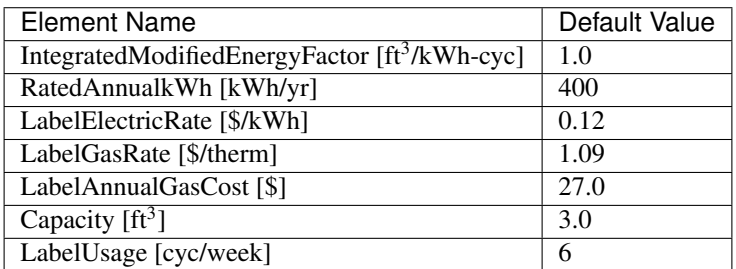

If ModifiedEnergyFactor is provided instead of IntegratedModifiedEnergyFactor, it will be converted using the following equation based on the [Interpretation on ANSI/RESNET 301-2014 Clothes Washer IMEF.](https://www.resnet.us/wp-content/uploads/No.-301-2014-08-sECTION-4.2.2.5.2.8-Clothes-Washers-Eq-4.2-6.pdf)

$$
Integrated Modified Energy Factor = \frac{ModifiedEnergyFactor-0.503}{0.95}
$$

An extension/UsageMultiplier can also be optionally provided that scales energy and hot water usage; if not provided, it is assumed to be 1.0.

The clothes washer may be optionally described as a shared appliance (i.e., in a shared laundry room) using IsSharedAppliance. If not provided, it is assumed to be false. If provided and true, AttachedToWaterHeatingSystem must also be specified and must reference a shared water heater.

### **3.9.2 HPXML Clothes Dryer**

An Appliances/ClothesDryer element can be specified; if not provided, a clothes dryer will not be modeled. The dryer's FuelType must be provided.

Several EnergyGuide label inputs describing the efficiency of the appliance can be provided. If the complete set of efficiency inputs is not provided, the following default values representing a standard clothes dryer from 2006 will be used.

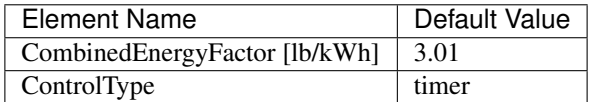

If EnergyFactor is provided instead of CombinedEnergyFactor, it will be converted into CombinedEnergyFactor using the following equation based on the [Interpretation on ANSI/RESNET/ICC](https://www.resnet.us/wp-content/uploads/No.-301-2014-10-Section-4.2.2.5.2.8-Clothes-Dryer-CEF-Rating.pdf) [301-2014 Clothes Dryer CEF.](https://www.resnet.us/wp-content/uploads/No.-301-2014-10-Section-4.2.2.5.2.8-Clothes-Dryer-CEF-Rating.pdf)

$$
CombinedEnergyFactor = \frac{EnergyFactor}{1.15}
$$

An extension/UsageMultiplier can also be optionally provided that scales energy usage; if not provided, it is assumed to be 1.0.

The clothes dryer may be optionally described as a shared appliance (i.e., in a shared laundry room) using IsSharedAppliance. If not provided, it is assumed to be false.

#### **3.9.3 HPXML Dishwasher**

An Appliances/Dishwasher element can be specified; if not provided, a dishwasher will not be modeled.

Several EnergyGuide label inputs describing the efficiency of the appliance can be provided. If the complete set of efficiency inputs is not provided, the following default values representing a standard dishwasher from 2006 will be used.

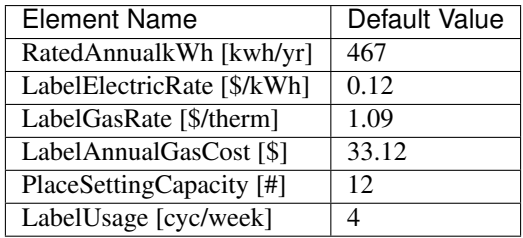

If EnergyFactor is provided instead of RatedAnnualkWh, it will be converted into RatedAnnualkWh using the following equation based on [ANSI/RESNET/ICC 301-2014.](https://codes.iccsafe.org/content/document/843)

$$
RatedAnnualkWh = \frac{215.0}{EnergyFactor}
$$

An extension/UsageMultiplier can also be optionally provided that scales energy and hot water usage; if not provided, it is assumed to be 1.0.

The dishwasher may be optionally described as a shared appliance (i.e., in a shared laundry room) using IsSharedAppliance. If not provided, it is assumed to be false. If provided and true, AttachedToWaterHeatingSystem must also be specified and must reference a shared water heater.

#### **3.9.4 HPXML Refrigerators**

Multiple Appliances/Refrigerator elements can be specified; if none are provided, refrigerators will not be modeled.

The efficiency of the refrigerator can be optionally entered as RatedAnnualkWh or extension/ AdjustedAnnualkWh. If neither are provided, RatedAnnualkWh will be defaulted to represent a standard refrigerator from 2006 using the following equation based on [ANSI/RESNET/ICC 301-2019.](https://codes.iccsafe.org/content/RESNETICC3012019)

#### $RatedAnnual kWh = 637.0 + 18.0 \cdot Number of Bedrooms$

Optional extension/WeekdayScheduleFractions, extension/WeekendScheduleFractions, and extension/MonthlyScheduleMultipliers can be provided; if not provided, values from Figures 16 & 24 of the [Building America House Simulation Protocols](https://www1.eere.energy.gov/buildings/publications/pdfs/building_america/house_simulation.pdf) are used. An extension/UsageMultiplier can also be optionally provided that scales energy usage; if not provided, it is assumed to be 1.0.

If multiple refrigerators are specified, there must be exactly one refrigerator described with PrimaryIndicator='true'.

The Location of a primary refrigerator is described in the Appliances section. If Location is not provided for a non-primary refrigerator, its location will be chosen based on the presence of spaces and the "Default Priority" indicated below.

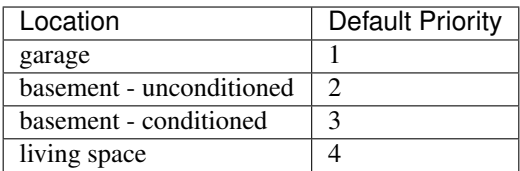

## **3.9.5 HPXML Freezers**

Multiple Appliances/Freezer elements can be provided; if none provided, standalone freezers will not be modeled.

The efficiency of the freezer can be optionally entered as RatedAnnualkWh or extension/AdjustedAnnualkWh. If neither are provided, RatedAnnualkWh will be defaulted to represent a benchmark freezer according to the [Building](https://www1.eere.energy.gov/buildings/publications/pdfs/building_america/house_simulation.pdf) [America House Simulation Protocols](https://www1.eere.energy.gov/buildings/publications/pdfs/building_america/house_simulation.pdf) (319.8 kWh/year).

Optional extension/WeekdayScheduleFractions, extension/WeekendScheduleFractions, and extension/MonthlyScheduleMultipliers can be provided; if not provided, values from Figures 16 & 24 of the [Building America House Simulation Protocols](https://www1.eere.energy.gov/buildings/publications/pdfs/building_america/house_simulation.pdf) are used. An extension/UsageMultiplier can also be optionally provided that scales energy usage; if not provided, it is assumed to be 1.0.

## **3.9.6 HPXML Cooking Range/Oven**

Appliances/CookingRange and Appliances/Oven elements can be specified; if not provided, a range/oven will not be modeled. The FuelType of the range must be provided.

Inputs including CookingRange/IsInduction and Oven/IsConvection can be optionally provided. The following default values will be assumed unless a complete set of the optional variables is provided.

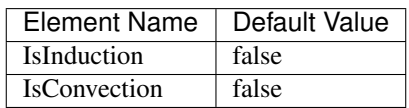

Optional CookingRange/extension/WeekdayScheduleFractions, CookingRange/extension/ WeekendScheduleFractions, and CookingRange/extension/MonthlyScheduleMultipliers can be provided; if not provided, values from Figures 22  $\&$  24 of the [Building America House Simulation Proto](https://www1.eere.energy.gov/buildings/publications/pdfs/building_america/house_simulation.pdf)[cols](https://www1.eere.energy.gov/buildings/publications/pdfs/building_america/house_simulation.pdf) are used. An CookingRange/extension/UsageMultiplier can also be optionally provided that scales energy usage; if not provided, it is assumed to be 1.0.

# **3.9.7 HPXML Dehumidifier**

An Appliance/Dehumidifier element can be specified; if not provided, a dehumidifier will not be modeled. The Capacity, DehumidistatSetpoint (relative humidity as a fraction, 0-1), and FractionDehumidificationLoadServed (0-1) must be provided. The efficiency of the dehumidifier can either be entered as an IntegratedEnergyFactor or EnergyFactor.

# <span id="page-35-0"></span>**3.10 HPXML Lighting**

This section describes elements specified in HPXML's Lighting.

# **3.10.1 HPXML Lighting Groups**

The building's lighting is described by nine LightingGroup elements, each of which is the combination of:

- LightingType: 'LightEmittingDiode', 'CompactFluorescent', and 'FluorescentTube'
- Location: 'interior', 'garage', and 'exterior'

The fraction of lamps of the given type in the given location are provided as the LightingGroup/ FractionofUnitsInLocation. The fractions for a given location cannot sum to greater than 1. If the fractions sum to less than 1, the remainder is assumed to be incandescent lighting. Garage lighting values are ignored if the building has no garage.

Optional extension/InteriorUsageMultiplier, extension/ExteriorUsageMultiplier, and extension/GarageUsageMultiplier can be provided that scales energy usage; if not provided, they are assumed to be 1.0.

An optional extension/ExteriorHolidayLighting can also be provided to define additional exterior holiday lighting; if not provided, none will be modeled. If provided, child elements Load[Units='kWh/day']/ Value, PeriodBeginMonth/PeriodBeginDayOfMonth, PeriodEndMonth/PeriodEndDayOfMonth, WeekdayScheduleFractions, and WeekendScheduleFractions can be optionally provided. For the child elements not provided, the following default values will be used.

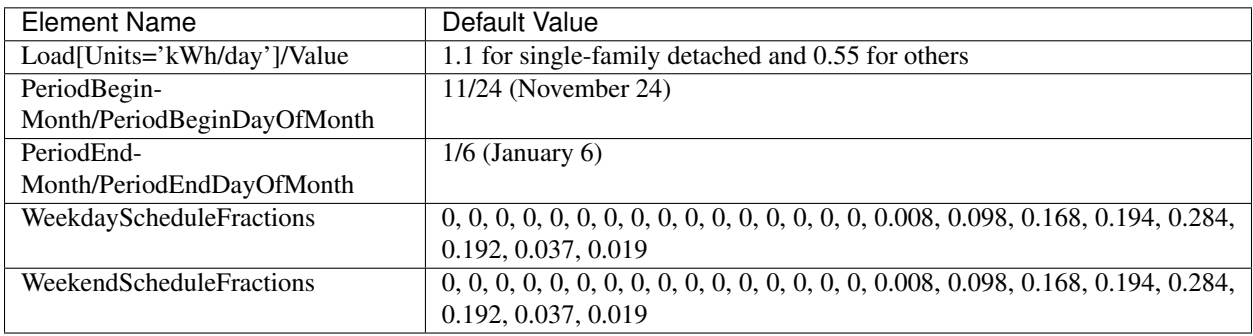

Finally, optional schedules can be defined:

- Interior: 0ptional extension/InteriorWeekdayScheduleFractions, extension/InteriorWeekendScheduleFractions, and extension/ InteriorMonthlyScheduleMultipliers can be provided; if not provided, values will be calculated using Lighting Calculation Option 2 (location-dependent lighting profile) of the [Building America House](https://www1.eere.energy.gov/buildings/publications/pdfs/building_america/house_simulation.pdf) [Simulation Protocols.](https://www1.eere.energy.gov/buildings/publications/pdfs/building_america/house_simulation.pdf)
- Garage: Optional extension/GarageWeekdayScheduleFractions, extension/GarageWeekendScheduleFractions, and extension/ GarageMonthlyScheduleMultipliers can be provided; if not provided, values from Appendix C Table 8 of the [Title 24 2016 Residential Alternative Calculation Method Reference Manual](https://ww2.energy.ca.gov/2015publications/CEC-400-2015-024/CEC-400-2015-024-CMF-REV2.pdf) are used.
- Exterior: Optional extension/ExteriorWeekdayScheduleFractions, extension/ExteriorWeekendScheduleFractions, and extension/ ExteriorMonthlyScheduleMultipliers can be provided; if not provided, values from Appendix C Table 8 of the [Title 24 2016 Residential Alternative Calculation Method Reference Manual](https://ww2.energy.ca.gov/2015publications/CEC-400-2015-024/CEC-400-2015-024-CMF-REV2.pdf) are used.

### **3.10.2 HPXML Ceiling Fans**

Each ceiling fan (or set of identical ceiling fans) should be entered as a CeilingFan. The Airflow/Efficiency (at medium speed) and Quantity can be provided, otherwise the following default assumptions are used from

#### [ANSI/RESNET/ICC 301-2019.](https://codes.iccsafe.org/content/RESNETICC3012019)

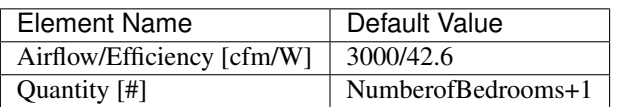

In addition, a reduced cooling setpoint can be specified for summer months when ceiling fans are operating. See the Thermostat section for more information.

# <span id="page-37-0"></span>**3.11 HPXML Pool**

A Pools/Pool element can be specified; if not provided, a pool will not be modeled.

A PoolPumps/PoolPump element is required. The annual energy consumption of the pool pump (Load[Units='kWh/year']/Value) can be provided, otherwise they will be calculated using the following equation based on the [Building America House Simulation Protocols.](https://www1.eere.energy.gov/buildings/publications/pdfs/building_america/house_simulation.pdf)

 $PoolPumpkWhs = 158.5/0.070 \cdot (0.5 + 0.25 \cdot Number of Bedrooms/3 + 0.35 \cdot Conditional FloorArea/1920)$ 

A Heater element can be specified; if not provided, a pool heater will not be modeled. Currently only pool heaters specified with Heater[Type='gas fired' or Type='electric resistance' or Type='heat pump'] are recognized. The annual energy consumption (Load[Units='kWh/year' or Units='therm/year']/Value) can be provided, otherwise they will be calculated using the following equations from the [Building America House Simulation Protocols.](https://www1.eere.energy.gov/buildings/publications/pdfs/building_america/house_simulation.pdf)

 $GasFiredTherms = 3.0/0.014 \cdot (0.5 + 0.25 \cdot Number of Bedrooms/3 + 0.35 \cdot Conditioned Floor Area/1920)$ 

 $Electric Resistance Wh = 8.3/0.004 \cdot (0.5 + 0.25 \cdot Number of Bedrooms/3 + 0.35 \cdot Conditioned Floor Area/1920)$ 

 $HeatPumpkWhs = ElectricResistancekWhs/5.0$ 

A PoolPump/extension/UsageMultiplier can also be optionally provided that scales pool pump energy usage; if not provided, it is assumed to be 1.0. A Heater/extension/UsageMultiplier can also be optionally provided that scales pool heater energy usage; if not provided, it is assumed to be 1.0. Optional extension/WeekdayScheduleFractions, extension/WeekendScheduleFractions, and extension/MonthlyScheduleMultipliers can be provided for HotTubPump and Heater; if not provided, values from Figures  $23 \& 24$  of the [Building America House Simulation Protocols](https://www1.eere.energy.gov/buildings/publications/pdfs/building_america/house_simulation.pdf) are used.

# <span id="page-37-1"></span>**3.12 HPXML Hot Tub**

A HotTubs/HotTub element can be specified; if not provided, a hot tub will not be modeled.

A HotTubPumps/HotTubPump element is required. The annual energy consumption of the hot tub pump (Load[Units='kWh/year']/Value) can be provided, otherwise they will be calculated using the following equation based on the [Building America House Simulation Protocols.](https://www1.eere.energy.gov/buildings/publications/pdfs/building_america/house_simulation.pdf)

 $Hot TubPumpkWhs = 59.5/0.059 \cdot (0.5 + 0.25 \cdot Number of Bedrooms/3 + 0.35 \cdot Conditioned FloorArea/1920)$ 

A Heater element can be specified; if not provided, a hot tub heater will not be modeled. Currently only hot tub heaters specified with Heater[Type='gas fired' or Type='electric resistance' or Type='heat pump'] are recognized. The annual energy consumption (Load[Units='kWh/year' or

Units='therm/year']/Value) can be provided, otherwise they will be calculated using the following equations from the [Building America House Simulation Protocols.](https://www1.eere.energy.gov/buildings/publications/pdfs/building_america/house_simulation.pdf)

 $GasFiredTherms = 0.87/0.011 \cdot (0.5 + 0.25 \cdot Number of Bedrooms/3 + 0.35 \cdot Conditioned FloorArea/1920)$ 

 $Electric Resistance kWhs = 49.0/0.048 \cdot (0.5 + 0.25 \cdot Number of Bedrooms/3 + 0.35 \cdot Conditional Floor Area/1920)$ 

 $HeatPumpkWhs = ElectricResistancekWhs/5.0$ 

A HotTubPump/extension/UsageMultiplier can also be optionally provided that scales hot tub pump energy usage; if not provided, it is assumed to be 1.0. A Heater/extension/UsageMultiplier can also be optionally provided that scales hot tub heater energy usage; if not provided, it is assumed to be 1.0. Optional extension/WeekdayScheduleFractions, extension/WeekendScheduleFractions, and extension/MonthlyScheduleMultipliers can be provided for PoolPump and Heater; if not provided, values from Figures 23  $\&$  24 of the [Building America House Simulation Protocols](https://www1.eere.energy.gov/buildings/publications/pdfs/building_america/house_simulation.pdf) are used.

# <span id="page-38-0"></span>**3.13 HPXML Misc Loads**

This section describes elements specified in HPXML's MiscLoads.

### **3.13.1 HPXML Plug Loads**

Misc electric plug loads can be provided by entering PlugLoad elements. Currently only plug loads specified with PlugLoadType='other', PlugLoadType='TV other', PlugLoadType='electric vehicle charging', or PlugLoadType='well pump' are recognized. The 'other' and 'TV other' plug loads are required to represent the typical home; the other less common plug loads will only be modeled if provided.

The annual energy consumption (Load[Units='kWh/year']/Value), Location, extension/ FracSensible, and extension/FracLatent elements are optional. If not provided, they will be defaulted as follows. Annual energy consumption equations are based on [ANSI/RESNET/ICC 301-2019](https://codes.iccsafe.org/content/RESNETICC3012019) or the [Building America](https://www1.eere.energy.gov/buildings/publications/pdfs/building_america/house_simulation.pdf) [House Simulation Protocols.](https://www1.eere.energy.gov/buildings/publications/pdfs/building_america/house_simulation.pdf)

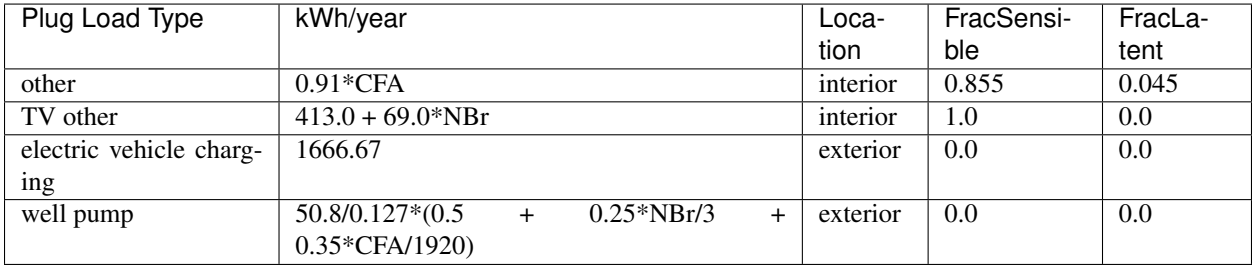

where CFA is the conditioned floor area and NBr is the number of bedrooms.

The electric vehicle charging default kWh/year is calculated using:

 $VehicleWhs = Annual Miles* kWhPerMile/(EVChargerEfficiency*EVBatteryEfficiency)$ 

where AnnualMiles=4500, kWhPerMile=0.3, EVChargerEfficiency=0.9, and EVBatteryEfficiency=0.9.

An extension/UsageMultiplier can also be optionally provided that scales energy usage; if not provided, it is assumed to be 1.0. Optional extension/WeekdayScheduleFractions, extension/ WeekendScheduleFractions, and extension/MonthlyScheduleMultipliers can be provided. If not provided, values from Figures 23 & 24 of the [Building America House Simulation Proto](https://www1.eere.energy.gov/buildings/publications/pdfs/building_america/house_simulation.pdf)[cols](https://www1.eere.energy.gov/buildings/publications/pdfs/building_america/house_simulation.pdf) are used for PlugLoadType='other', PlugLoadType='electric vehicle charging', and PlugLoadType='well pump'; values from the [American Time Use Survey](https://www.bls.gov/tus) are used for PlugLoadType='TV other'.

## **3.13.2 HPXML Fuel Loads**

Misc fuel loads can be provided by entering FuelLoad elements. Currently only fuel loads specified with FuelLoadType='grill', FuelLoadType='lighting', or FuelLoadType='fireplace' are recognized. These less common fuel loads will only be modeled if provided.

The annual energy consumption (Load[Units='therm/year']/Value), Location, extension/ FracSensible, and extension/FracLatent elements are also optional. If not provided, they will be defaulted as follows. Annual energy consumption equations are based on the [Building America House Simulation](https://www1.eere.energy.gov/buildings/publications/pdfs/building_america/house_simulation.pdf) [Protocols.](https://www1.eere.energy.gov/buildings/publications/pdfs/building_america/house_simulation.pdf)

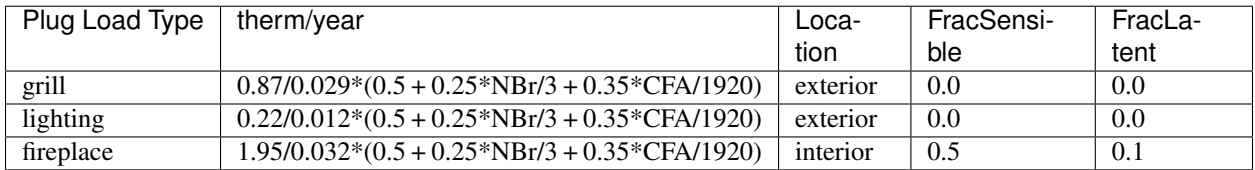

where CFA is the conditioned floor area and NBr is the number of bedrooms.

An extension/UsageMultiplier can also be optionally provided that scales energy usage; if not provided, it is assumed to be 1.0. Optional extension/WeekdayScheduleFractions, extension/ WeekendScheduleFractions, and extension/MonthlyScheduleMultipliers can be provided; if not provided, values from Figures 23 & 24 of the [Building America House Simulation Protocols](https://www1.eere.energy.gov/buildings/publications/pdfs/building_america/house_simulation.pdf) are used.

# <span id="page-39-0"></span>**3.14 Validating & Debugging Errors**

When running HPXML files, errors may occur because:

- 1. An HPXML file provided is invalid (either relative to the HPXML schema or the EnergyPlus Use Case).
- 2. An unexpected EnergyPlus simulation error occurred.

If an error occurs, first look in the run.log for details. If there are no errors in that log file, then the error may be in the EnergyPlus simulation – see eplusout.err.

Contact us if you can't figure out the cause of an error.

# <span id="page-39-1"></span>**3.15 Sample Files**

Dozens of sample HPXML files are included in the workflow/sample\_files directory. The sample files help to illustrate how different building components are described in HPXML.

Each sample file generally makes one isolated change relative to the base HPXML (base.xml) building. For example, the base-dhw-dwhr.xml file adds a DrainWaterHeatRecovery element to the building.

You may find it useful to search through the files for certain HPXML elements or compare (diff) a sample file to the base.xml file.

# CHAPTER 4

# SimulationOutputReport Measure

<span id="page-40-0"></span>The SimulationOutputReport reporting measure generates a variety of annual (and optionally, timeseries) outputs for a residential HPXML-based model.

# <span id="page-40-1"></span>**4.1 Annual Outputs**

The measure will always generate an annual CSV output file called results\_annual.csv, co-located with the EnergyPlus output. The CSV file includes the following sections of output:

# **4.1.1 Annual Energy Consumption by Fuel Type**

Current fuel types are:

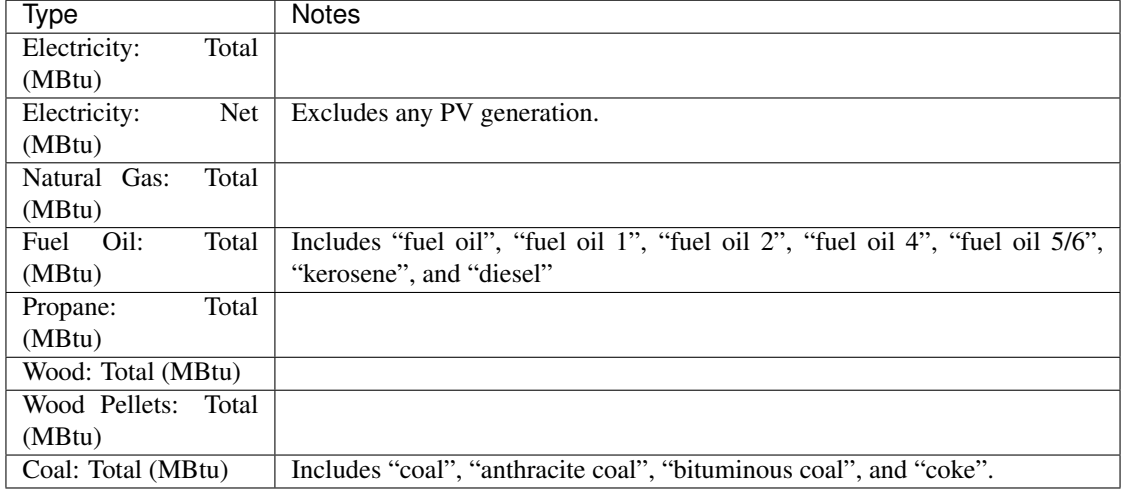

# **4.1.2 Annual Energy Consumption By Fuel Type and End Use**

Current end use/fuel type combinations are:

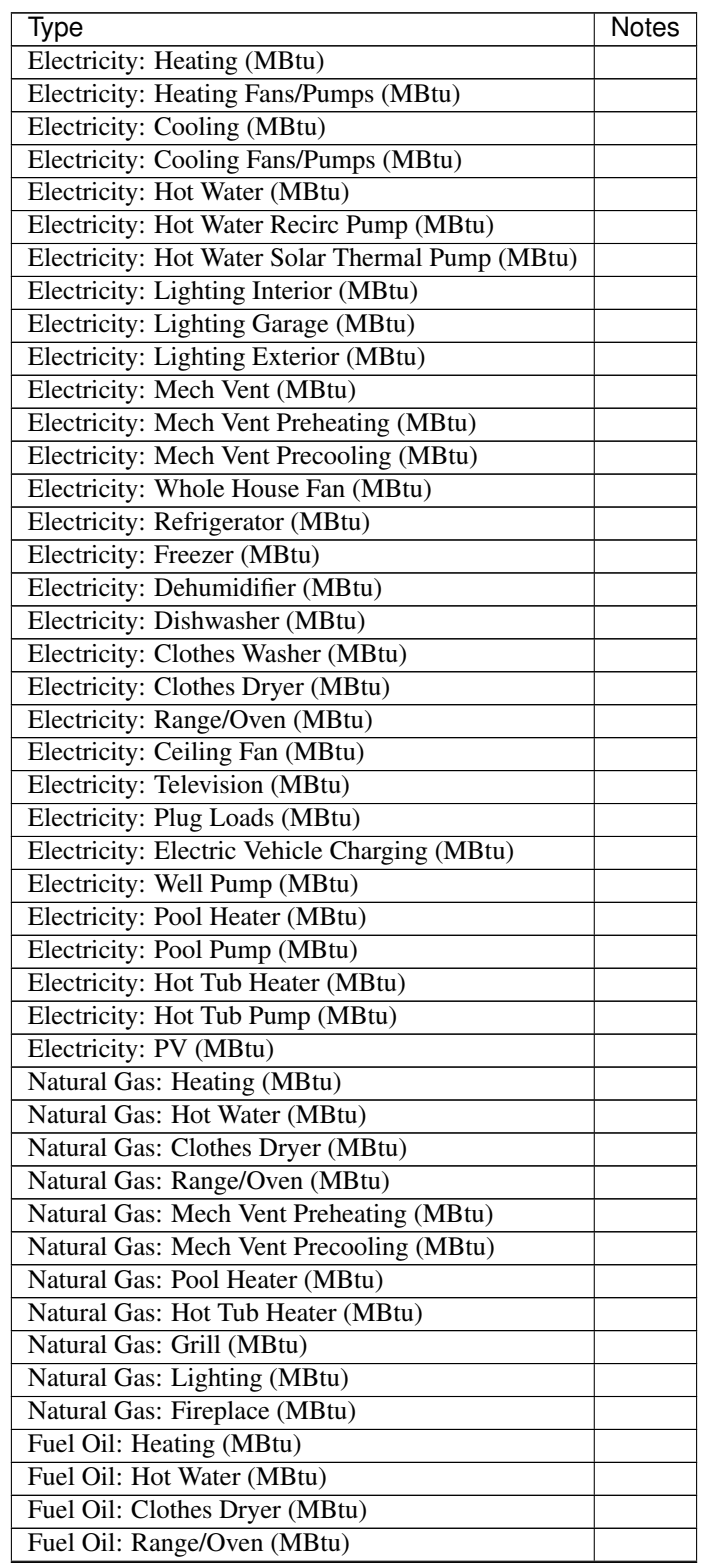

Continued on next page

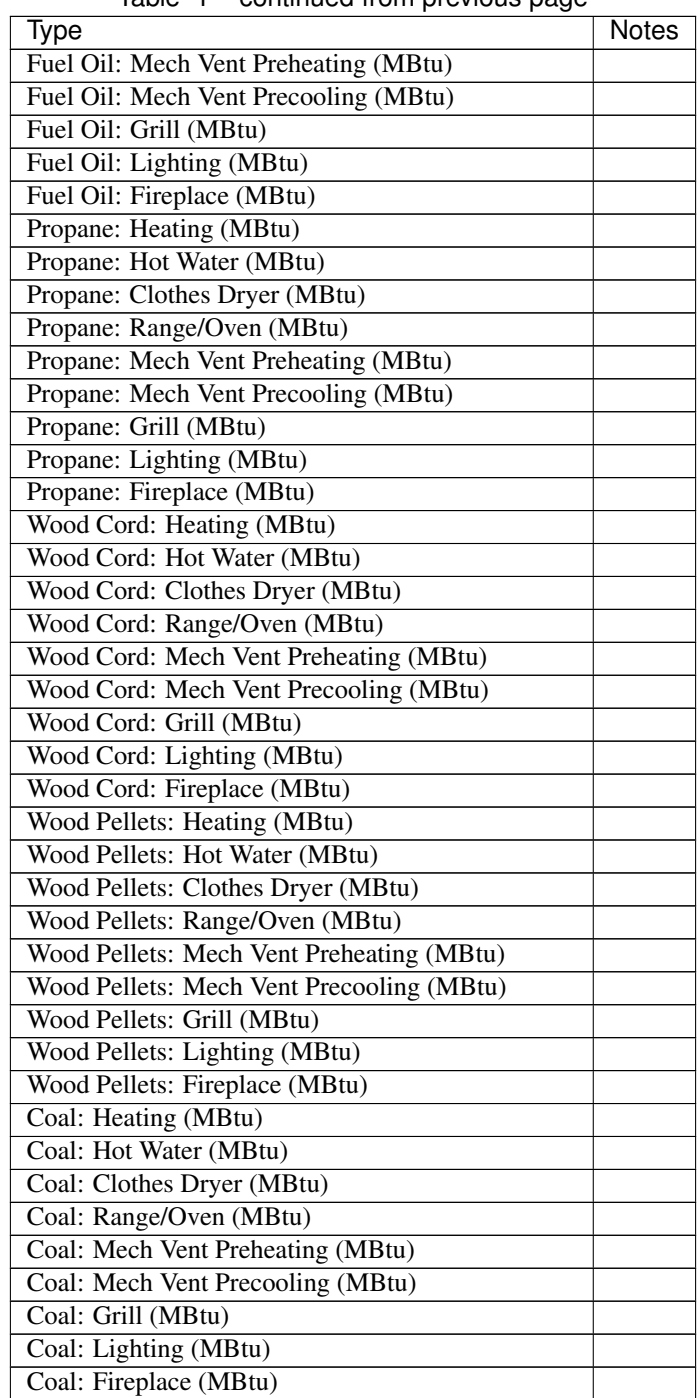

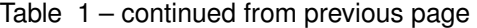

# **4.1.3 Annual Building Loads**

Current annual building loads are:

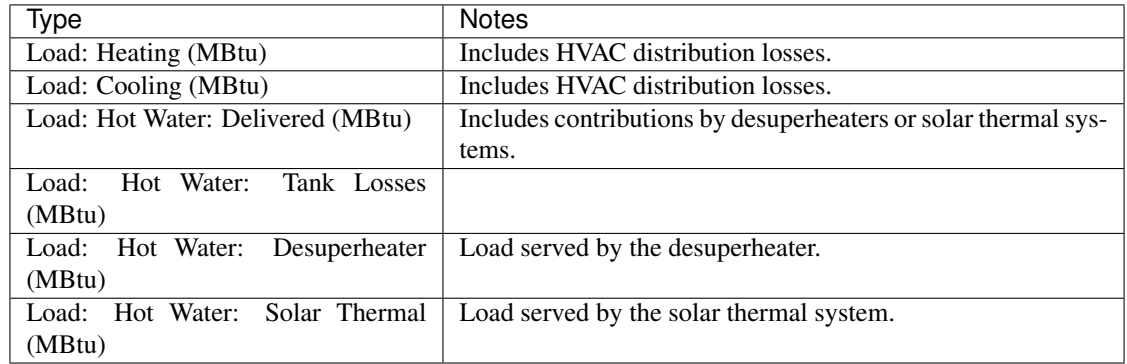

# **4.1.4 Annual Unmet Building Loads**

Current annual unmet building loads are:

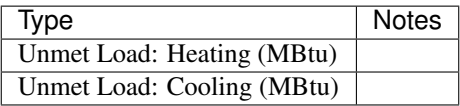

These numbers reflect the amount of heating/cooling load that is not met by the HVAC system, indicating the degree to which the HVAC system is undersized. An HVAC system with sufficient capacity to perfectly maintain the thermostat setpoints will report an unmet load of zero.

Note that if a building has partial (or no) HVAC system, the unserved load will not be included in the unmet load outputs. For example, if a building has a room air conditioner that meets  $33\%$  of the cooling load, the remaining  $67\%$ of the load is not included in the unmet load. Rather, the unmet load is only the amount of load that the room AC *should* be serving but is not.

# **4.1.5 Peak Building Electricity**

Current peak building electricity outputs are:

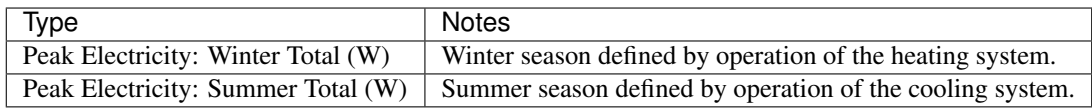

# **4.1.6 Peak Building Loads**

Current peak building loads are:

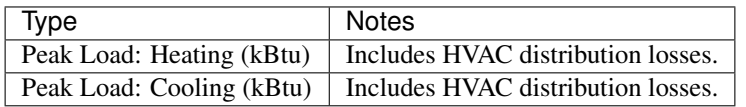

# **4.1.7 Annual Component Building Loads**

Component loads represent the estimated contribution of different building components to the annual heating/cooling building loads. The sum of component loads for heating (or cooling) will roughly equal the annual heating (or cooling) building load reported above. Current component loads disaggregated by Heating/Cooling are:

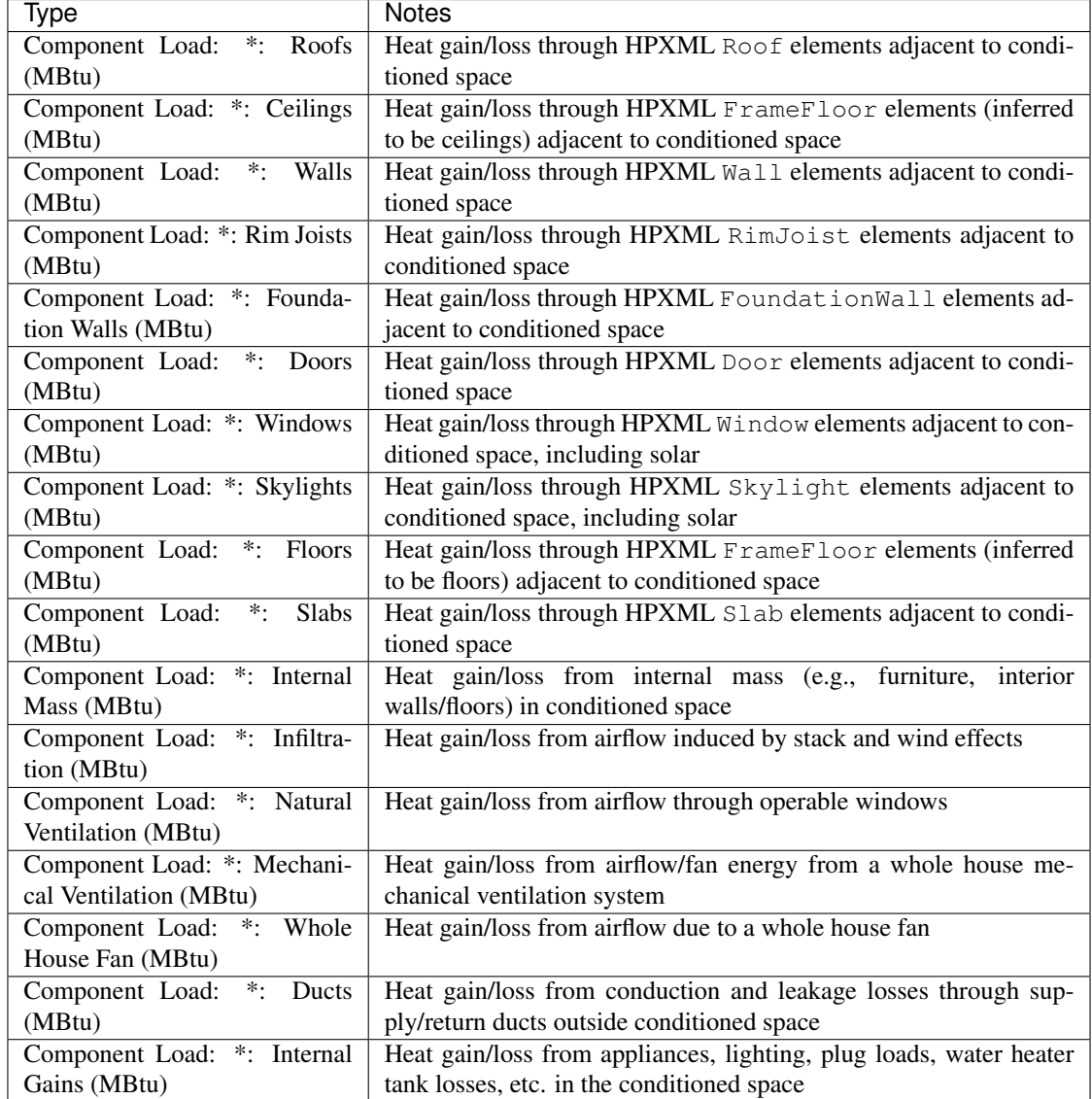

# **4.1.8 Annual Hot Water Uses**

Current annual hot water uses are:

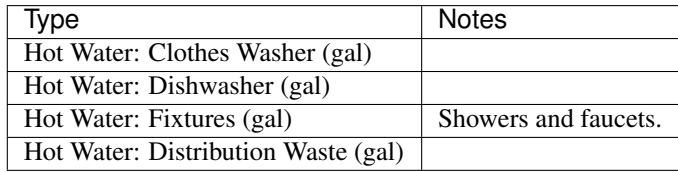

# <span id="page-45-0"></span>**4.2 Timeseries Outputs**

The measure will generate a timeseries CSV output file if the Timeseries Reporting Frequency argument is specified and one or more Generate Timeseries Output arguments are true. The timeseries output file is called results\_timeseries.csv and co-located with the EnergyPlus output.

Depending on the outputs requested, CSV files may include:

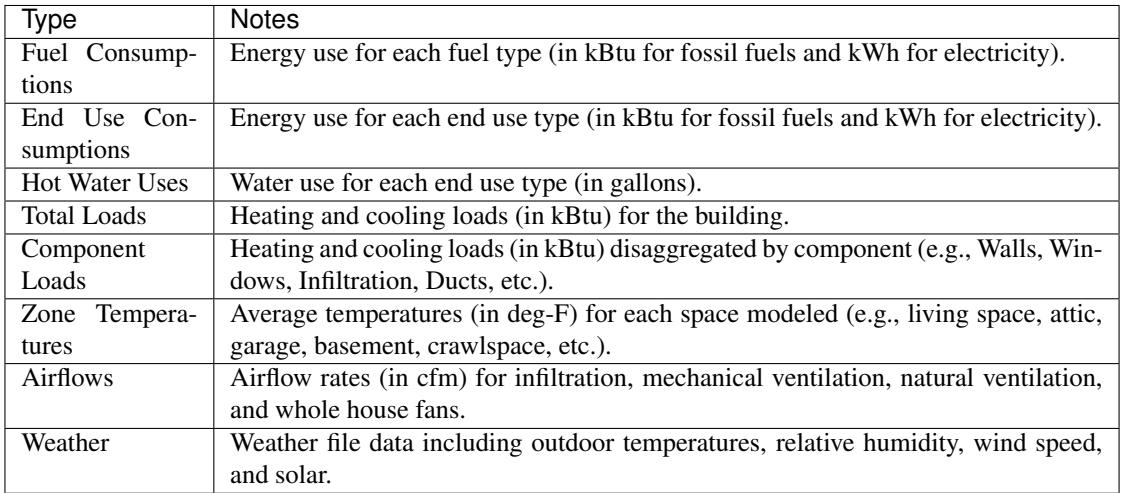

# CHAPTER 5

Indices and tables

- <span id="page-46-0"></span>• genindex
- search